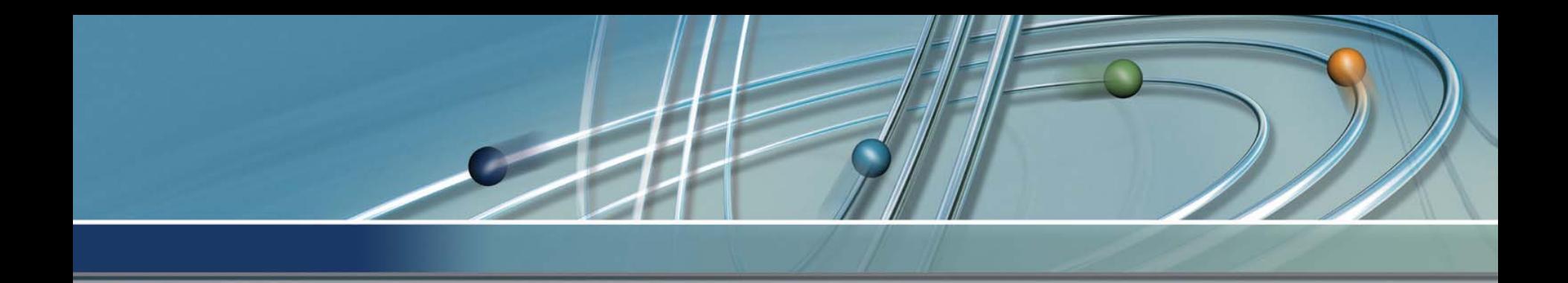

# **Wiki**

**Wissensmanagement: Die richtigen Informationen zur richtigen Zeit am richtigen Ort**

# 2005-11-30Thomas Freudenberg

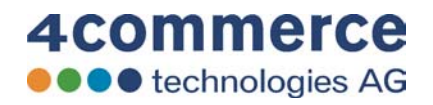

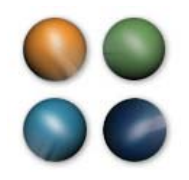

# **Übersicht**

- Was bedeutet Wiki?
- •Was ist ein Wiki?
- •Was kann ein Wiki?

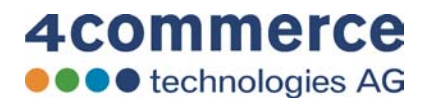

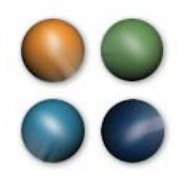

# **Wiki**

- Hawaiianisch: "Schnell, schnell"
- Informationen
	- Ablegen und Bearbeiten
	- Recherchieren
- Strukturen
	- Informationen ordnen
	- Informationen verknüpfen
- Wiki hört aufs **"WORT"**

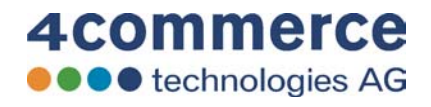

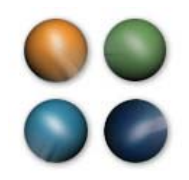

# **Einsatzgebiete**

- Informationsportale und Sammlungen
- •Projektkommunikation und -dokumentation
- $\bullet$ Gemeinschaftliche Entwicklung von Konzepten
- •Aufbau von Online-Communities
- E -Learning
- Wissensvermittlung
- Wiki ist eine Technolgie, die zugleich der Kommunikation, der Kooperation und dem Wissensmanagement dient

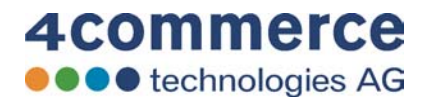

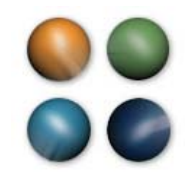

# **Grundsätzliches**

- •Das Besondere:
	- WikisMöglichkeit, blitzschnell Seiten zu erstellen und alle bereits<br>vorhanden Seiten selber zu editieren und sogar zu löschen.
	- Durch eine einfache Reset-Funktion lassen sich Fehler rückgängig<br>machen und fälschlicherweise gelöschte Seiten wieder herstellen.
	- Mit Hilfe von Wikis Mit Hilfe von Wikis entsteht ein kollaboratives Gruppenprodukt,<br>das interaktiv weiter ausgeführt werden kann.
- Wikis sind geprägt durch einen offenen Kommunikations- stil:
	- die Teilnehmer äußern sich spontan, assoziativ, ironisch, witzig<br>oder nachdenklich. Vor allem aber direkt.

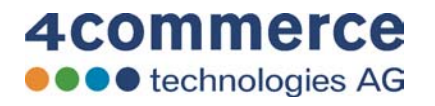

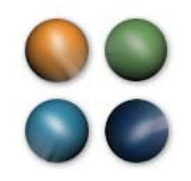

# **Wiki Beispiele**

- Wikipedia.de
	- Enzyklopädie
- Wirtschaftswiki.de
	- Informationsportal des Handelsblattes
- de.Wikibooks.org
	- Veröffentlichung von Lehrbüchern
- JuraWiki.de
	- –– Kommunikationsplattform für Juristen

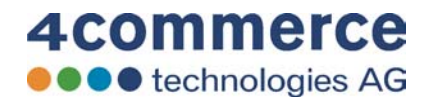

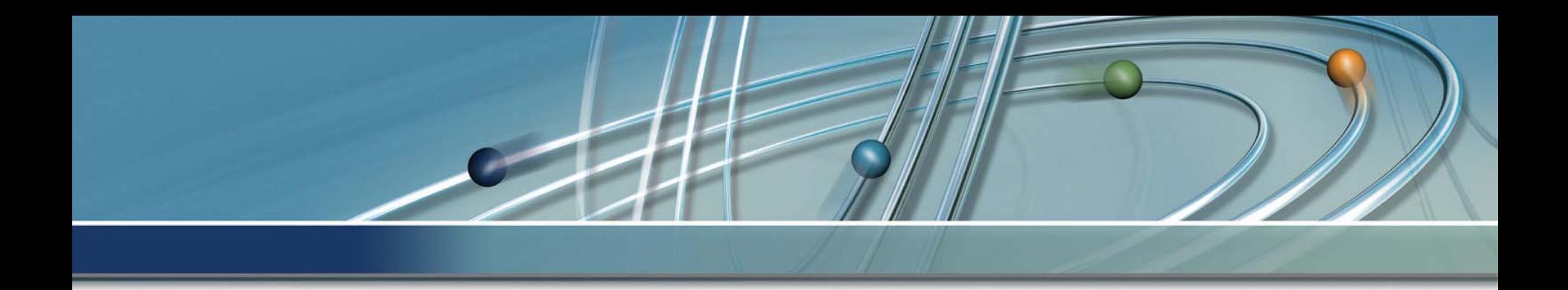

# **wikipedia**

# Informationen anzeigen und suchen

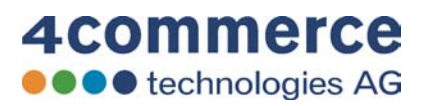

# Hauptseite - Wikipedia - Mozilla Firefox

Datei

Bearbeiten Ansicht Gehe Lesezeichen Extras Hilfe

Hauptseite

**Artikel** 

 $\overline{\text{O}}$   $\otimes$   $\overline{\text{F}}$ 

W http://de.wikipedia.org/wiki/Hauptsei →  $\mathbb{R}$ 

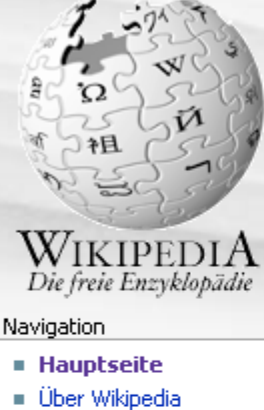

- 
- 
- Zufälliger Artikel

## Mitmachen

- $\blacksquare$  Hilfe
- 
- 
- 

## Suche

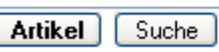

# Werkzeuge

- 
- **E** Verlinkte Seiten
- Hochladen
- 

Fertig

- 
- **Themenportale**
- Von A bis Z
- 

- Wikipedia-Portal
- Letzte Änderungen
- Spenden

- 
- Links auf diese Seite
- 
- 

Spezialseiten

### Ouelltext betrachten Versionen/Autoren

 $Q - Q -$ 

# Willkommen in der Wikipedia!

Diskussion

Die Wikipedia ist eine freie Enzyklopädie in mehr als 100 Sprachen. Jeder kann mit seinem Wissen beitragen und die Artikel direkt im Browser bearbeiten. Seit Mai 2001 haben wir 321840 Artikel in deutscher Sprache verfasst. Gute Autoren sind immer willkommen - die ersten Schritte sind ganz einfach!

# Weitere Informationen zur Wikipedia

# Artikel nach Themen Alphabetischer Index · Artikel nach Kategorien

# **Artikel des Tages**

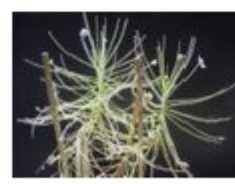

Die karnivoren. Regenbogenpflanzen (Byblis) sind die einzige Gattung in der Familie der

Regenbogenpflanzengewächse (Byblidaceae) und werden zu den Lippenblütlerartigen (Lamiales) gezählt. Die erste Art der Gattung

# **Aktuelles**

 $|2|$   $\times$ 

- Mit Mozilla Firefox 1.5 wurde eine neue Version des beliebtesten Open-Source-Webbrowsers freigegeben.
- Die Piloten von Aerolíneas Argentinas befinden sich im Streik, was nach wenigen Tagen schon zu über 300 gestrichenen Flügen führte.

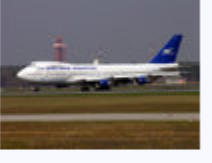

- Die kanadische Regierung unter Paul Martin verlor nach einem Korruptionsskandal eine Vertrauensabstimmung im Parlament. Neuwahlen wurden für Januar festgelegt.
- · Im pakistanischen Erdbebengebiet sind auch Wochen nach dem Unglück unzählige Menschen vom Kältetod bedroht.

Weitere aktuelle Ereignisse

4commerce **OOO** technologies AG

 $\checkmark$ 

 $\hat{\phantom{a}}$ 

& Anmelden oder neues Benutzerkonto erstellen

# Hauptseite - Wikipedia - Mozilla Firefox

Datei

Bearbeiten Ansicht Gehe Lesezeichen Extras Hilfe

**Artikel** 

W http://de.wikipedia.org/wiki/Hauptsei →

& Anmelden oder neues Benutzerkonto erstellen

 $\overline{\text{O}}$   $\otimes$   $\overline{\text{F}}$ 

 $\hat{\phantom{a}}$ 

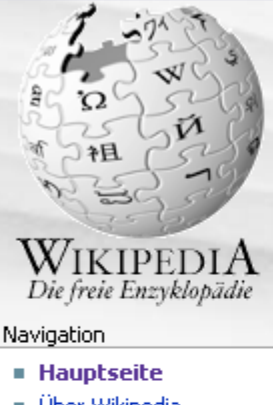

- **Der Wikipedia**
- **Themenportale**
- Von A bis Z
- Zufälliger Artikel

# Mitmachen

- $\blacksquare$  Hilfe Wikipedia-Portal
- 
- Letzte Änderungen
- Spenden

# Suche

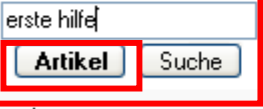

- Werkzeuge
- Links auf diese Seite
- **E** Verlinkte Seiten
- $Hochladen$

Spezialseiten

Fertig

Diskussion

Ouelltext betrachten Versionen/Autoren

 $\odot \cdot \odot \cdot$ 

 $|z|$  $\mathbf{x}$ 

# Hauptseite

# Willkommen in der Wikipedia!

Die Wikipedia ist eine freie Enzyklopädie in mehr als 100 Sprachen. Jeder kann mit seinem Wissen beitragen und die Artikel direkt im Browser bearbeiten. Seit Mai 2001 haben wir 321840 Artikel in deutscher Sprache verfasst. Gute Autoren sind immer willkommen - die ersten Schritte sind ganz einfach!

# Weitere Informationen zur Wikipedia

# Artikel nach Themen Alphabetischer Index · Artikel nach Kategorien

# **Artikel des Tages**

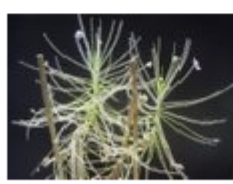

Die karnivoren. Regenbogenpflanzen (Byblis) sind die einzige Gattung in der Familie der

Regenbogenpflanzengewächse (Byblidaceae) und werden zu den Lippenblütlerartigen (Lamiales) gezählt. Die erste Art der Gattung

# **Aktuelles**

t a

- Mit Mozilla Firefox 1.5 wurde eine neue Version des beliebtesten Open-Source-Webbrowsers freigegeben.
- Die Piloten von Aerolíneas Argentinas befinden sich im Streik, was nach wenigen Tagen schon zu über 300 gestrichenen Flügen führte.

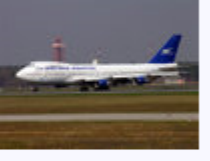

Die kanadische Regierung unter Paul Martin verlor nach einem Korruptionsskandal eine Vertrauensabstimmung im Parlament. Neuwahlen wurden für Januar festgelegt.

· Im pakistanischen Erdbebengebiet sind auch Wochen nach dem Unglück unzählige Menschen vom Kältetod bedroht.

Weitere aktuelle Ereignisse

# 4commerce **OOO** technologies AG

 $\checkmark$ 

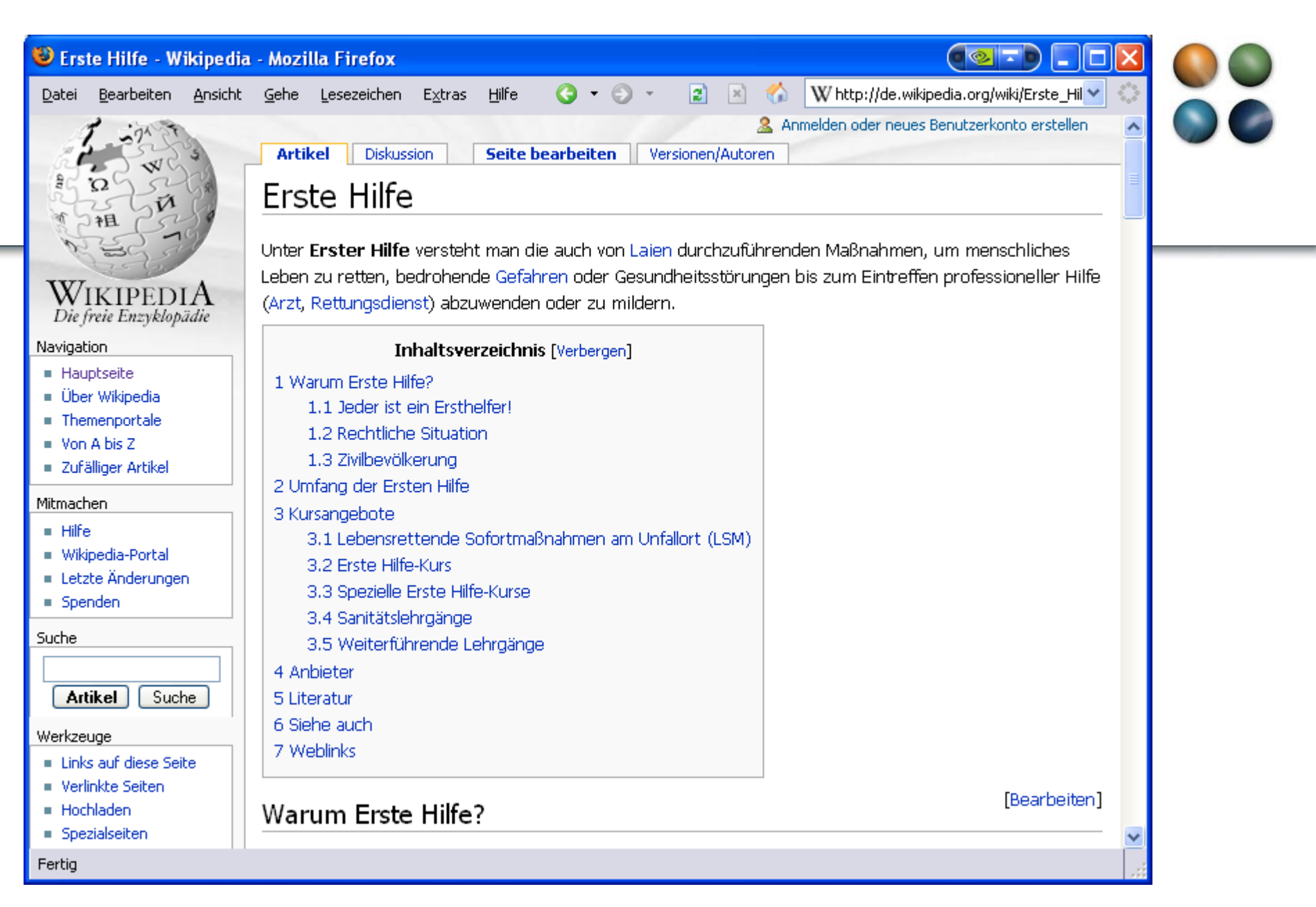

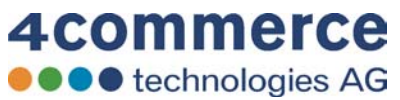

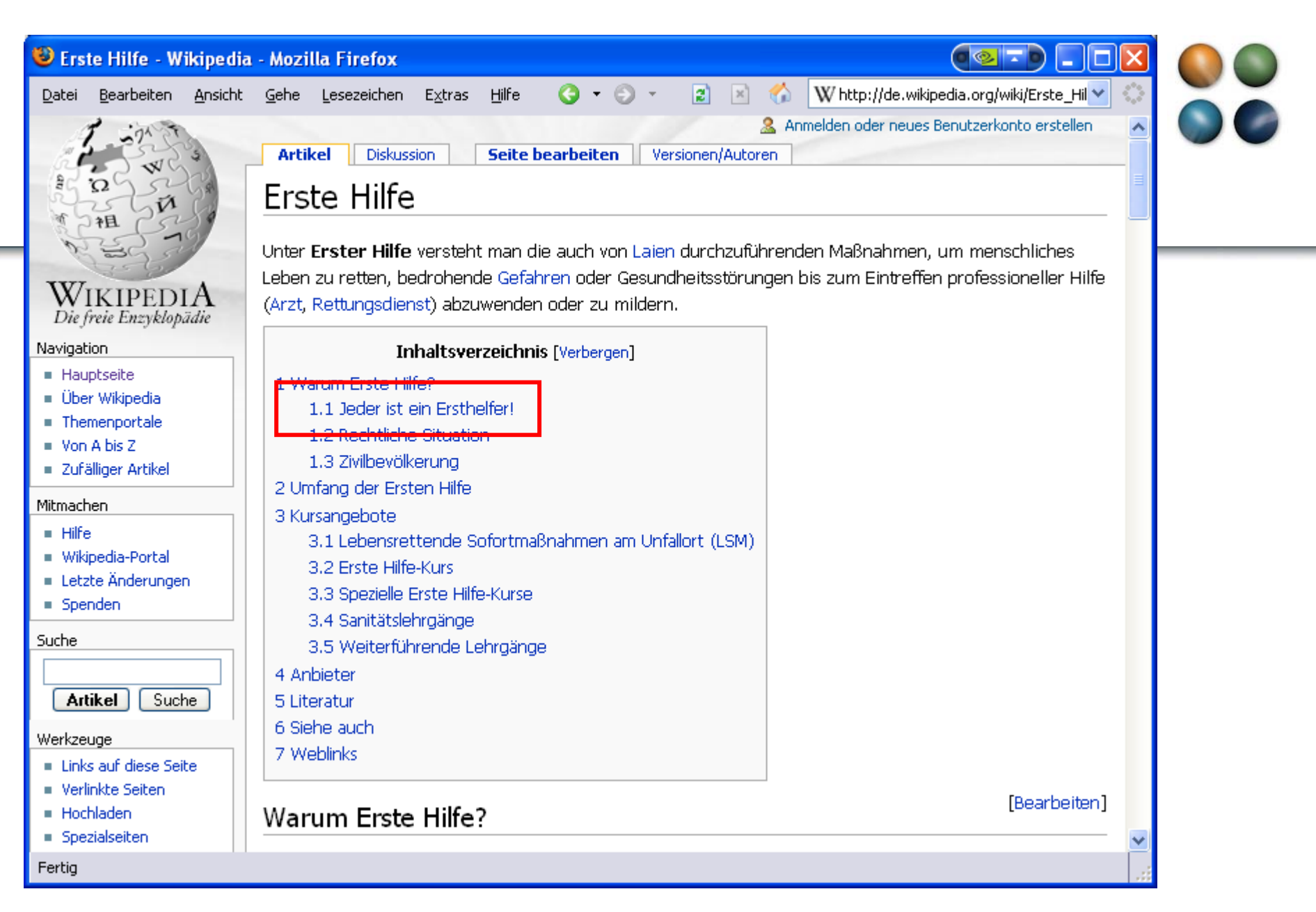

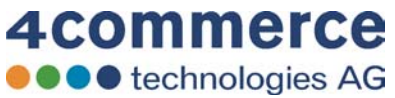

# **U** Erste Hilfe - Wikipedia - Mozilla Firefox

Bearbeiten Ansicht Gehe Lesezeichen Extras Hilfe Datei

- · ppeziaiseiten
- $\blacksquare$  Druckversion
- $\blacksquare$  Permanentlink
- $\blacksquare$  Zitierhilfe

## Andere Sprachen

- Ελληνικά
- $E$  English
- **Español**
- Suomi
- Français
- Bahasa Indonesia
- $\blacksquare$  Italiano
- $-777$
- Lëtzebuergesch
- Nederlands
- **Polski**
- Português
- Română
- Slovenščina

# Jeder ist ein Ersthelfer!

[Bearbeiten]

-60

 $|2|$   $\times$ 

 $\left\| \cdot \right\|$  .

 $\hat{\phantom{a}}$ 

모

[Bearbeiten]

W http://de.wikipedia.org/wiki/Erste\_Hil →

Erste Hilfe-Kurs

Fast jeder kommt im Laufe seines Lebens irgendwann in eine Situation, wo er als Erster bei einem Notfall zur Stelle ist. Sei es ein Autounfall, ein Malheur im Haushalt oder eine akute Erkrankung - in all diesen Situationen ist es ein gutes Gefühl zu wissen, wie man helfen kann. Vielleicht kommt man ja selbst mal in die Situation, dringend auf kompetente Ersthelfer angewiesen zu sein!

 $Q - Q -$ 

# **Rechtliche Situation**

[Bearbeiten]

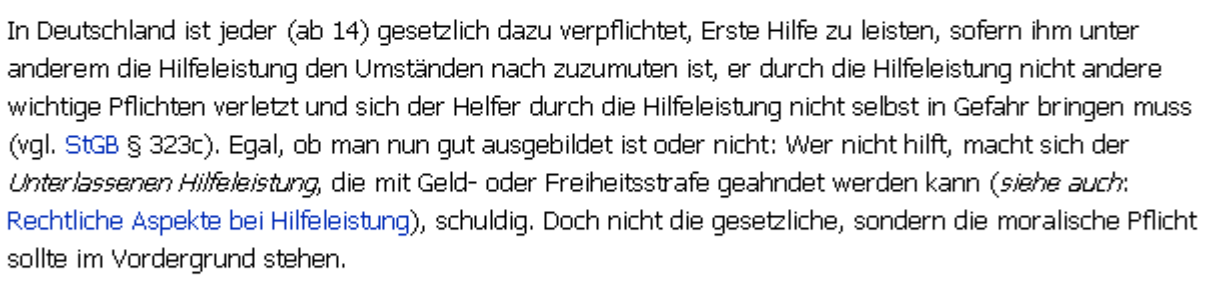

# Zivilbevölkerung

Erste Hilfe zu leisten, ist nicht schwer. Jeder kann einen Notruf absetzten, eine Unfallstelle absichern oder sich mit Anteilnahme um Verletzte kümmern. Alles was darüber hinausgeht muss jedoch erlernt werden. Dieser Artikel und das Portal:Erste Hilfe geben einen ersten Einblick und vermitteln das nötige Basiswissen.

Daneben ist es aber vor allem wichtig, die Maßnahmen praktisch zu üben, denn Erste Hilfe ist Übungssache! Nur wer sicher und geübt ist, weiß in einer stressigen Notfallsituation, was zu tun ist. Weiter unten findet sich ein Überblick über Kurse, in denen Erste-Hilfe-Maßnahmen erlernt werden.

Fertig

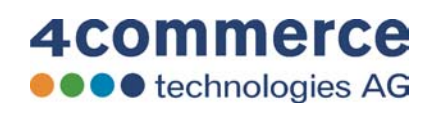

×

# **U** Erste Hilfe - Wikipedia - Mozilla Firefox

Bearbeiten Ansicht Gehe Lesezeichen Extras Hilfe Datei

- · ppeziaiseiten
- $\blacksquare$  Druckversion
- $\blacksquare$  Permanentlink
- $\blacksquare$  Zitierhilfe

## Andere Sprachen

- Ελληνικά
- $E$  English
- **Español**
- Suomi
- Français
- Bahasa Indonesia
- $\blacksquare$  Italiano
- $-777$
- Lëtzebuergesch
- Nederlands
- **Polski**
- Português
- Română
- Slovenščina

# Jeder ist ein Ersthelfer!

Fast jeder kommt im Laufe seines Lebens irgendwann in eine Situation, wo er als Erster bei einem Notfall zur Stelle ist. Sei es ein Autounfall, ein Malheur im Haushalt oder eine akute Erkrankung - in all diesen Situationen ist es ein gutes Gefühl zu wissen, wie man helfen kann. Vielleicht kommt man ja selbst mal in die Situation, dringend auf kompetente Ersthelfer angewiesen zu sein!

 $Q - Q -$ 

# **Rechtliche Situation**

[Bearbeiten]

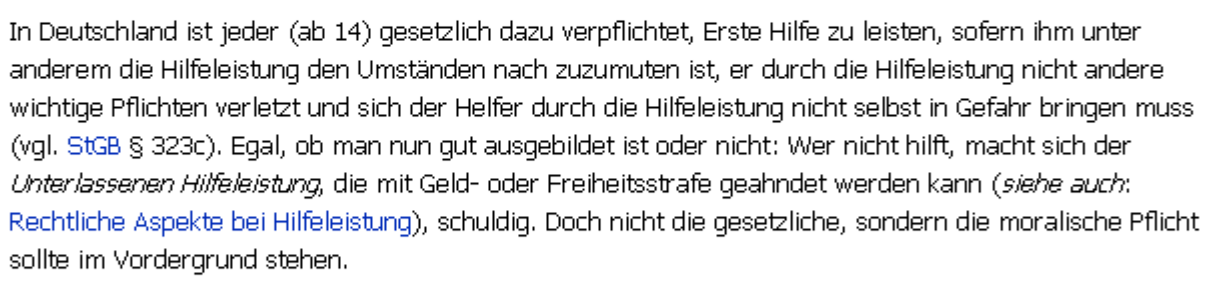

# Zivilbevölkerung

Erste Hilfe zu leisten, ist nicht schwer. Jeder kann einen Notruf absetzten, eine Unfallstelle absichern oder sich mit Anteilnahme um Verletzte kümmern. Alles was darüber hinausgeht muss jedoch erlernt werden. Dieser Artikel und das Portal:Erste Hilfe gepen einen ersten Einblick und vermitteln das nötige Basiswissen.

Daneben ist es aber vor allem wichtig, die Maßnahmen praktisch zu üben, denn Erste Hilfe ist Übungssache! Nur wer sicher und geübt ist, weiß in einer stressigen Notfallsituation, was zu tun ist. Weiter unten findet sich ein Überblick über Kurse, in denen Erste-Hilfe-Maßnahmen erlernt werden.

[Bearbeiten]

 $|2|$   $\times$ 

-60

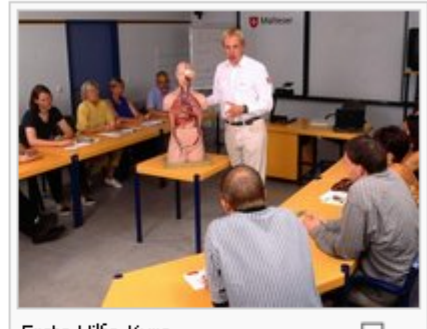

W http://de.wikipedia.org/wiki/Erste\_Hil →

 $\left\| \cdot \right\|$  .

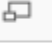

[Bearbeiten]

 $\hat{\phantom{a}}$ 

Fertig

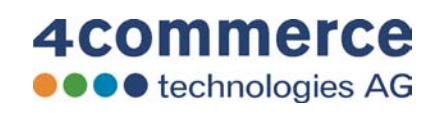

×

Erste Hilfe-Kurs

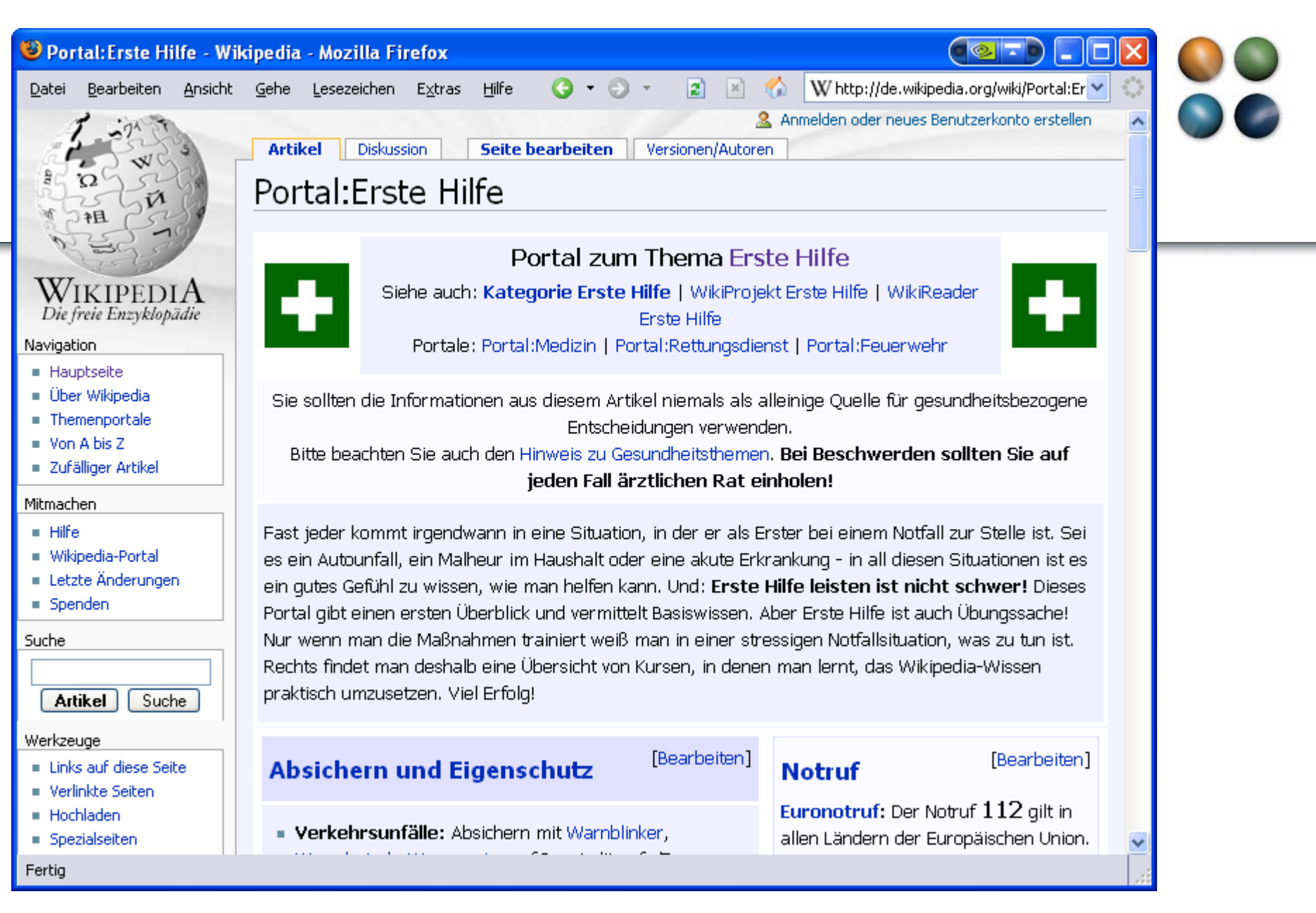

# Portal: Erste Hilfe - Wikipedia - Mozilla Firefox

Datei

Bearbeiten Ansicht Gehe Lesezeichen Extras Hilfe

Sofortmaßnahmen

 $\blacksquare$  Prüfen und Erhalt der

Block):

**Notruf und Lebensrettende** 

absetzen! Notruf-Checkliste beachten.

Vitalfunktionen (Diagnostischer

Bewusstlosigkeit, stabile Atmung,

Bewusstlosigkeit, keine Atmung

Bewusstlosigkeit, keine Atmung,

Herz-Lungen-Wiederbelebung

(Apnoe), zweimalige

kein Lebenszeichen:

Bewusstsein vorhanden, Schock-Zustand: Schocklagerung

- Lebensbedrohliche Blutung:

Verschlucken / Ersticken:

Freimachen der Atemwege

**Druckverband** 

**Weitere Erste Hilfe** 

Atemspende. danach:

stabiler Puls: Stabile Seitenlage

Möglichst schnell einen Notruf

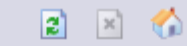

[Bearbeiten]

 $Q - Q -$ 

# $\mathbf W$  http://de.wikipedia.org/wiki/Portal:Er  $\mathbf v$

 $\circ$   $\cdot$   $\circ$ 

## Vergiftungszentralen:

- Deutschland: 030/19240
- Österreich: 01/406 43 43
- $Schweiz: 145$

## **Notruf Checkliste:**

- $\bullet$  Wo geschah es?
- · Was geschah?
- **Wieviel** Personen sind betroffen?
- Welche Art der Erkrankung oder Verletzung liegt vor?
- Warten auf Rückfragen!

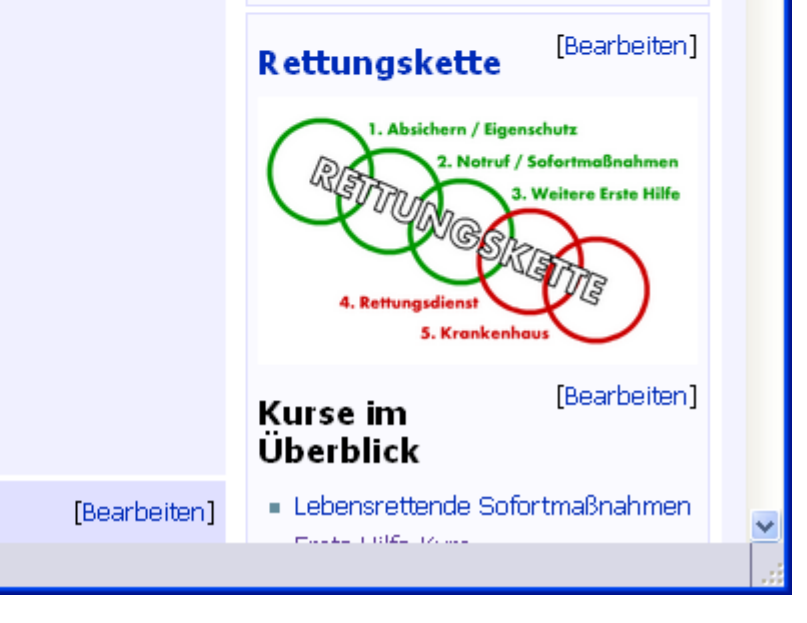

Fertig

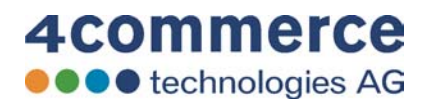

ि

Ä

# Hauptseite - Wikipedia - Mozilla Firefox

Datei

Bearbeiten Ansicht Gehe Lesezeichen Extras Hilfe

W http://de.wikipedia.org/wiki/Hauptsei →

 $\overline{\text{O}}$   $\otimes$   $\overline{\text{F}}$ 

H

& Anmelden oder neues Benutzerkonto erstellen  $\hat{\phantom{a}}$ 

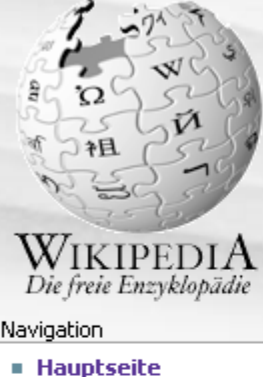

- 
- **Der Wikipedia**
- **Themenportale**
- Von A bis Z
- Zufälliger Artikel

# Mitmachen

- $\blacksquare$  Hilfe
- Wikipedia-Portal
- Letzte Änderungen
- Spenden

# Suche

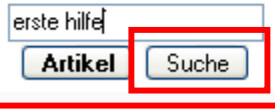

- Werkzeuge
- Links auf diese Seite
- **E** Verlinkte Seiten
- $Hochladen$
- Spezialseiten

Fertig

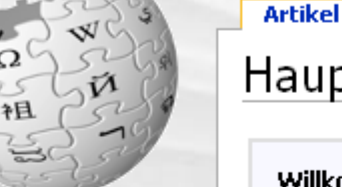

Diskussion Ouelltext betrachten

Versionen/Autoren

 $\odot \cdot \odot \cdot$ 

 $|z|$  $\mathbf{x}$ 

# Hauptseite

# Willkommen in der Wikipedia!

Die Wikipedia ist eine freie Enzyklopädie in mehr als 100 Sprachen. Jeder kann mit seinem Wissen beitragen und die Artikel direkt im Browser bearbeiten. Seit Mai 2001 haben wir 321840 Artikel in deutscher Sprache verfasst. Gute Autoren sind immer willkommen - die ersten Schritte sind ganz einfach!

# Weitere Informationen zur Wikipedia

# Artikel nach Themen Alphabetischer Index · Artikel nach Kategorien

# **Artikel des Tages**

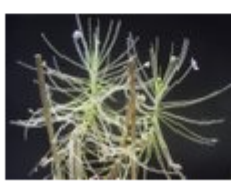

Die karnivoren. Regenbogenpflanzen (Byblis) sind die einzige Gattung in der Familie der

Regenbogenpflanzengewächse (Byblidaceae) und werden zu den Lippenblütlerartigen (Lamiales) gezählt. Die erste Art der Gattung

# **Aktuelles**

t a

- Mit Mozilla Firefox 1.5 wurde eine neue Version des beliebtesten Open-Source-Webbrowsers freigegeben.
- Die Piloten von Aerolíneas Argentinas befinden sich im Streik, was nach wenigen Tagen schon zu über 300 gestrichenen Flügen führte.

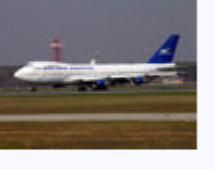

- Die kanadische Regierung unter Paul Martin verlor nach einem Korruptionsskandal eine Vertrauensabstimmung im Parlament. Neuwahlen wurden für Januar festgelegt.
- · Im pakistanischen Erdbebengebiet sind auch Wochen nach dem Unglück unzählige Menschen vom Kältetod bedroht.

Weitere aktuelle Ereignisse

# 4commerce **OOO** technologies AG

 $\checkmark$ 

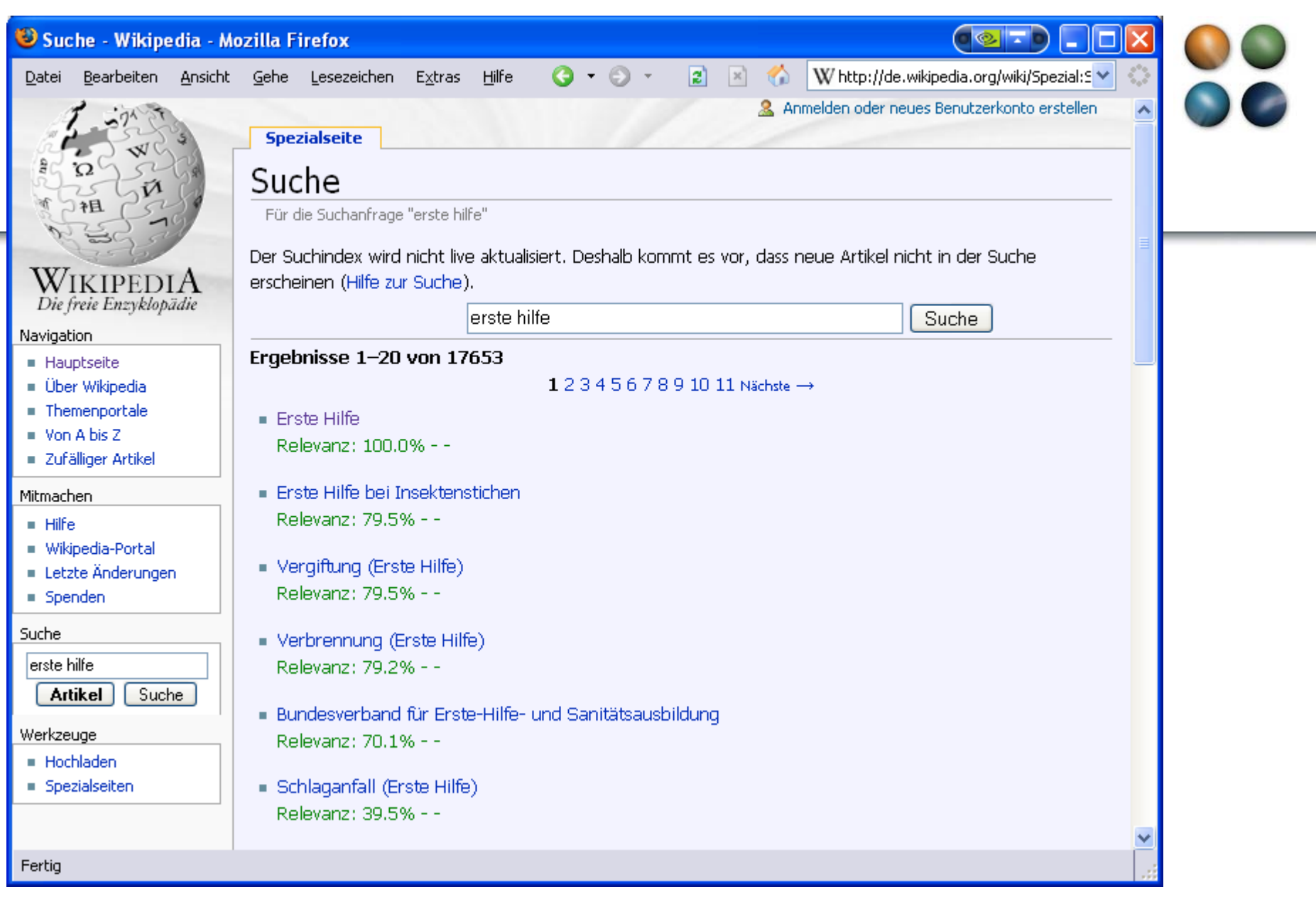

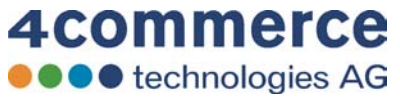

Datei

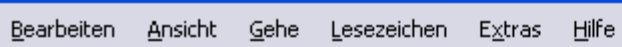

**Spezialseite** 

· Alle Artikel

 $\blacksquare$  Bilderliste

Einstellungen

 $\blacksquare$  Hochladen

**E** ISBN-Suche

 $\blacksquare$  Kategorien  $\blacksquare$  Kurze Artikel

- Lange Artikel

Kaputte Redirects

Spezialseiten

 $Q - Q |2| \times$ 

W http://de.wikipedia.org/wiki/Spezial: 9 ₩

2. Anmelden oder neues Benutzerkonto erstellen

 $\left\lceil \left\lfloor \frac{1}{2} \right\rfloor \right\rceil$ 

c шı

O

 $\hat{\mathcal{A}}$ 

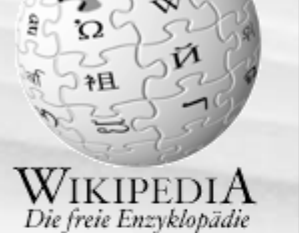

## Navigation

- · Hauptseite
- **Der Wikipedia**
- **Themenportale**
- Von A bis Z
- · Zufälliger Artikel

# Mitmachen

- $\blacksquare$  Hilfe
- Wikipedia-Portal
- Letzte Änderungen
- $=$  Spenden

## Suche

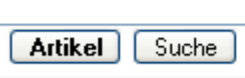

# Werkzeuge

- $Hochladen$
- Spezialseiten
- Fertig

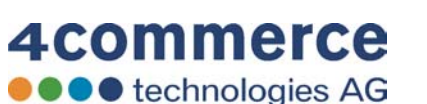

# Spezialseiten für alle Benutzer Anmelden oder neues Benutzerkonto erstellen - Artikel mit Links in andere Namensräume Artikel mit den meisten Versinnen. **Begriffsklärungsseiten Benutzerverzeichnis** Benutzte, aber nicht angelegte Kategorien Beobachtungsliste Doppelte Weiterleitungen · Gelöschte Seite wiederherstellen ■ Gewünschte Seiten - Häufig verlinkte Seiten

⋒

 $\ddotmark$ 

# C Letzte Änderungen - Wikipedia - Mozilla Firefox

Datei

Bearbeiten Ansicht Gehe Lesezeichen Extras Hilfe

**Spezialseite** 

 $Q - Q \vert z \vert$ 

 $\mathbb{R}^n$ 

僑

W http://de.wikipedia.org/wiki/Spezial:F →

& Anmelden oder neues Benutzerkonto erstellen

 $\bullet$   $\bullet$ 

H п

ं

 $\blacktriangle$ 

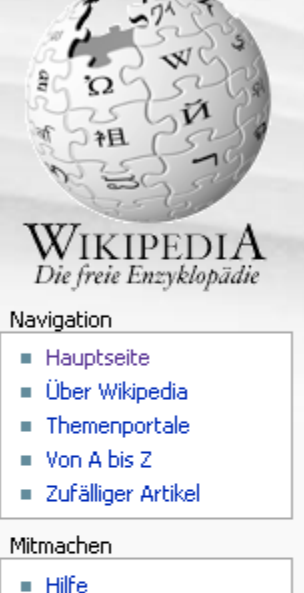

- Wikipedia-Portal
- E Letzte Änderungen
- $Spenden$

Suche

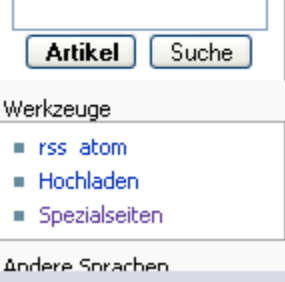

**4commerce** 

**OOO** technologies AG

Fertig

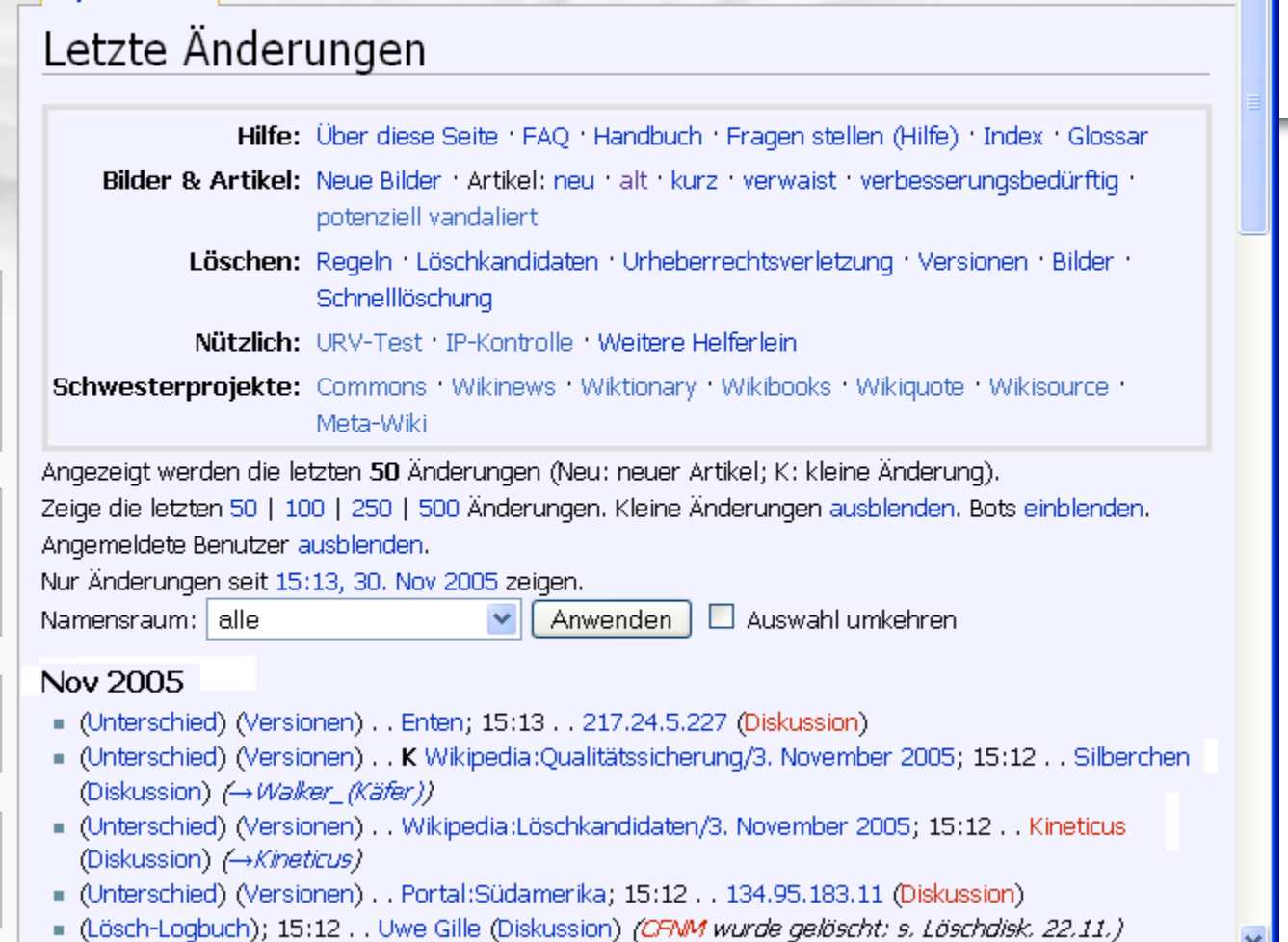

ה

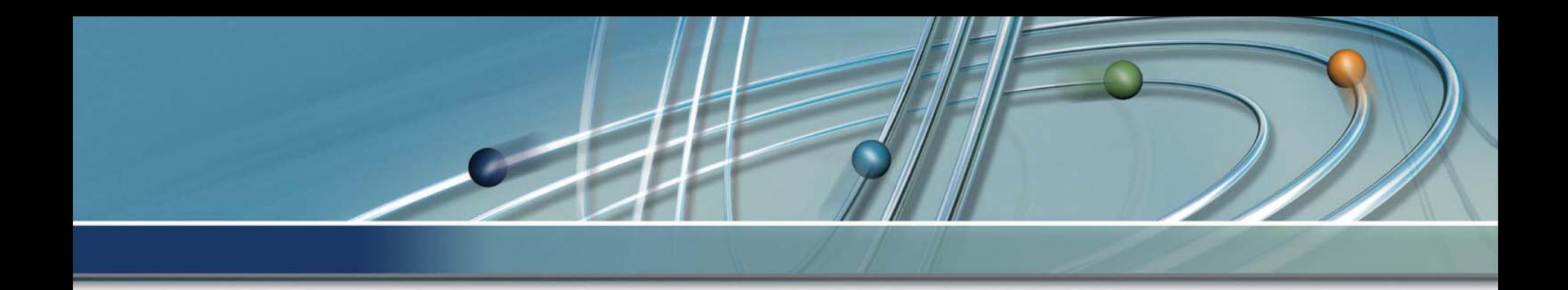

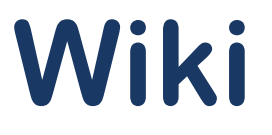

# Informationen bearbeiten

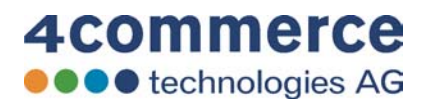

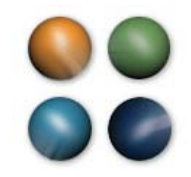

# **Bearbeitung der Inhalte**

- •1995 erfand der Amerikaner Ward Cunningham das Wiki Wiki Konzept. Er kreiert e eine eigene Wiki-Sprache. Diese erfüllt eine ähnliche Funktion wie HTML, ist jedoch viel einfacher und auch für Laien mit geringen Grundkenntnissen anwendbar. Die vereinfachte Syntax wird von der Wiki-Software in HTML umgewandelt. Damit kann T Überschriften, Hervorhebungen usw. einsetzen, muss man nur wenige Regeln lernen.
- •Es werden von den einzelnen Autoren keine HTML-Kenntnisse verlangt, auch die Verlinkung der einzelnen Seiten erfolgt automatisch

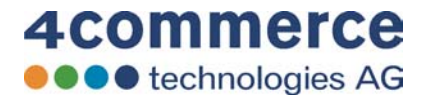

# **U** Erste Hilfe - Wikipedia - Mozilla Firefox

Bearbeiten Ansicht Gehe Lesezeichen Extras Hilfe Datei

- · pueziaiseiten
- $\blacksquare$  Druckversion
- $\blacksquare$  Permanentlink
- $\blacksquare$  Zitierhilfe

## Andere Sprachen

- Ελληνικά
- $E$  English
- **Español**
- Suomi
- Français
- Bahasa Indonesia
- $\blacksquare$  Italiano
- $-777$
- Lëtzebuergesch
- Nederlands
- **Polski**
- Português
- Română
- Slovenščina

# Jeder ist ein Ersthelfer!

[Bearbeiten]

-60

 $|2|$   $\times$ 

 $\left\| \cdot \right\|$  .

 $\hat{\phantom{a}}$ 

모

[Bearbeiten]

W http://de.wikipedia.org/wiki/Erste\_Hil →

Erste Hilfe-Kurs

Fast jeder kommt im Laufe seines Lebens irgendwann in eine Situation, wo er als Erster bei einem Notfall zur Stelle ist. Sei es ein Autounfall, ein Malheur im Haushalt oder eine akute Erkrankung - in all diesen Situationen ist es ein gutes Gefühl zu wissen, wie man helfen kann. Vielleicht kommt man ja selbst mal in die Situation, dringend auf kompetente Ersthelfer angewiesen zu sein!

 $Q - Q -$ 

# **Rechtliche Situation**

[Bearbeiten]

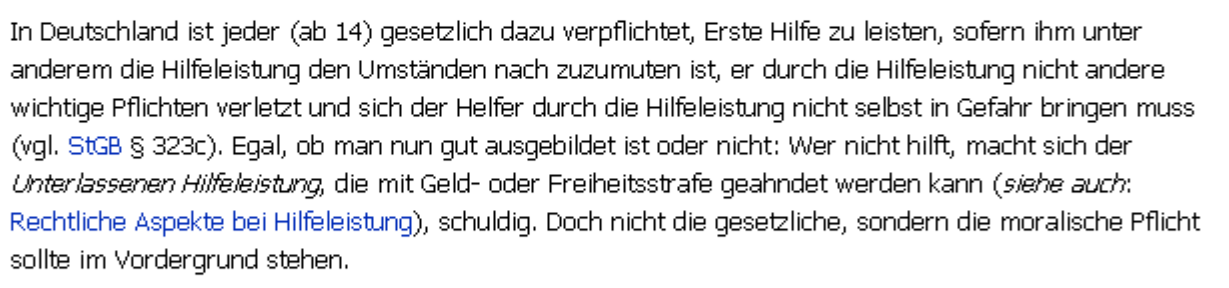

# Zivilbevölkerung

Erste Hilfe zu leisten, ist nicht schwer. Jeder kann einen Notruf absetzten, eine Unfallstelle absichern oder sich mit Anteilnahme um Verletzte kümmern. Alles was darüber hinausgeht muss jedoch erlernt werden. Dieser Artikel und das Portal:Erste Hilfe geben einen ersten Einblick und vermitteln das nötige Basiswissen.

Daneben ist es aber vor allem wichtig, die Maßnahmen praktisch zu üben, denn Erste Hilfe ist Übungssache! Nur wer sicher und geübt ist, weiß in einer stressigen Notfallsituation, was zu tun ist. Weiter unten findet sich ein Überblick über Kurse, in denen Erste-Hilfe-Maßnahmen erlernt werden.

Fertig

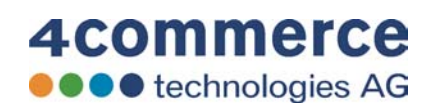

×

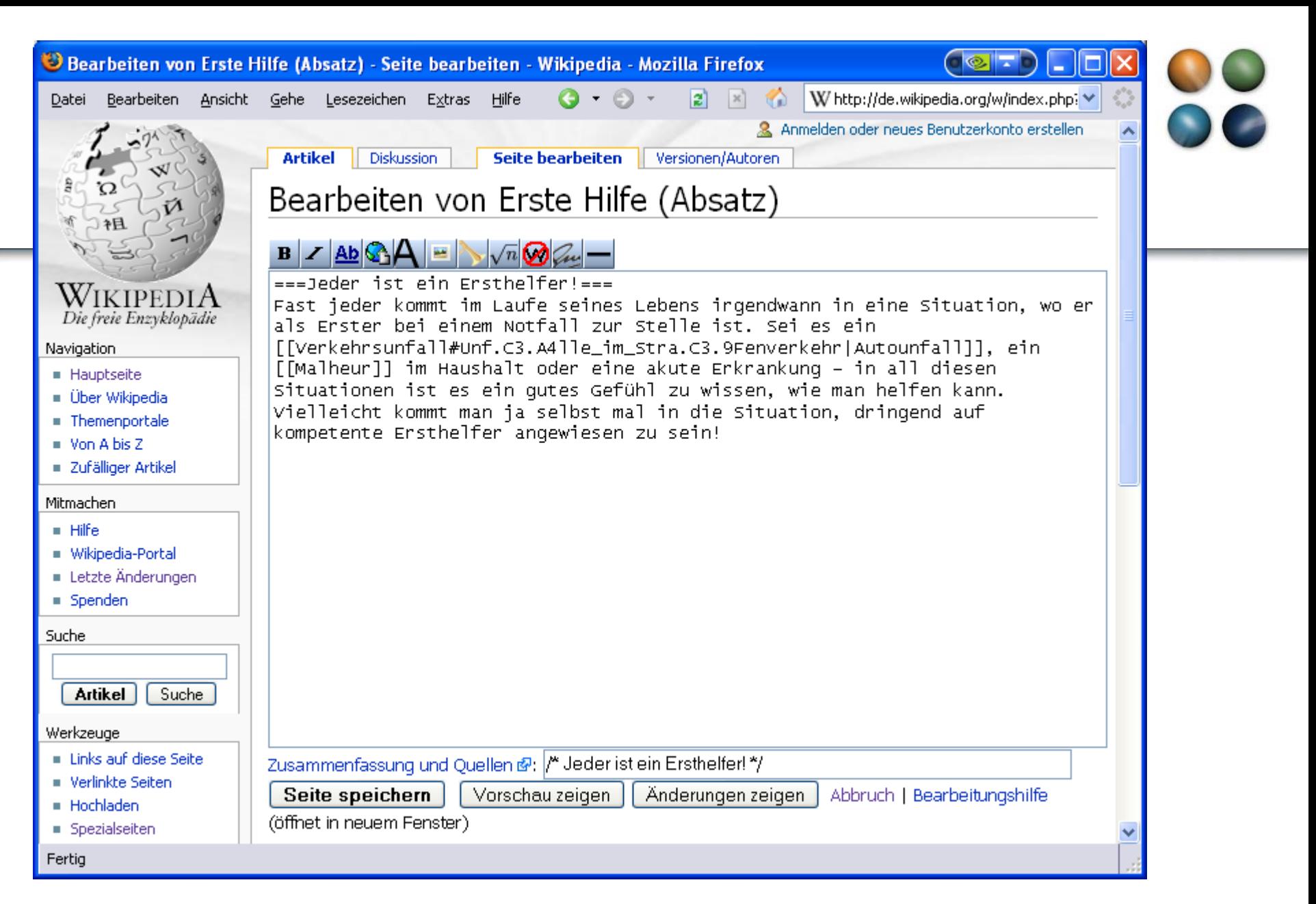

4commerce **OCO** technologies AG Bearbeiten von Erste Hilfe (Absatz) - Vorschau - Wikipedia - Mozilla Firefox

Diskussion

**Artikel** 

Vorschau

Bearbeiten Ansicht Gehe Lesezeichen Extras Hilfe Datei

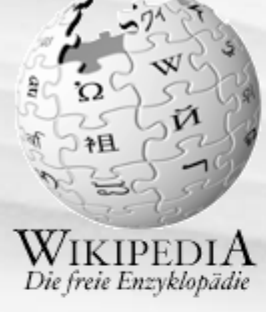

## Navigation

- Hauptseite
- **Der Wikipedia**
- **Themenportale**
- $\blacksquare$  Von A his Z
- Zufälliger Artikel

# Mitmachen

- $\blacksquare$  Hilfe
- Wikipedia-Portal
- Letzte Änderungen
- Spenden

# Suche

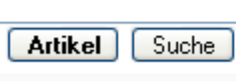

Werkzeuge

- Links auf diese Seite
- **E** Verlinkte Seiten
- $Hochladen$

**Spezialseiten** 

Fertig

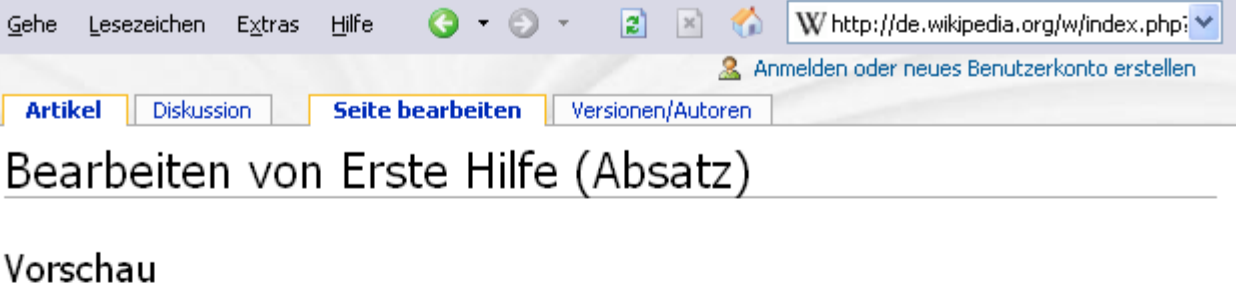

 $\overline{\text{O}}$   $\overline{\text{O}}$ 

 $\overline{\mathbb{A}}$ 

Dies ist nur eine Vorschau, der Artikel wurde noch nicht gespeichert!

# Jeder ist ein Ersthelfer!

Fast jeder kommt im Laufe seines Lebens irgendwann in eine Situation, wo er als Erster bei einem Notfall zur Stelle ist. Sei es ein Autounfall, ein Malheur im Haushalt oder eine akute Erkrankung - in all diesen Situationen ist es ein qutes Gefühl zu wissen, wie man helfen kann. Vielleicht kommt man ja selbst mal in die Situation, dringend auf kompetente Ersthelfer angewiesen zu sein!

EINE ÄNDERUNG AM TEXT ZUM Text: Erste Hilfe auf Google

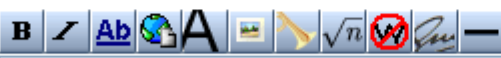

=== Jeden ist ein Ensthelfen! === Fast jeder kommt im Laufe seines Lebens ingendwann in eine Situation, wo er als Erster bei einem Notfall zur Stelle ist. Sei es ein [[Verkehrsunfall#Unf.c3.A411e\_im\_Stra.c3.9Fenverkehr|Autounfall]], ein [[Malheur]] im Haushalt oder eine akute Erkrankung – in all diesen situationen ist es ein qutes Gefühl zu wissen, wie man helfen kann. Vielleicht kommt man ja selbst mal in die Situation, dringend auf kompetente Ersthelfer angewiesen zu sein!

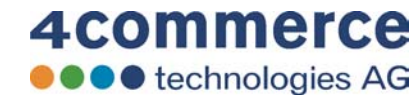

 $\ddotmark$ 

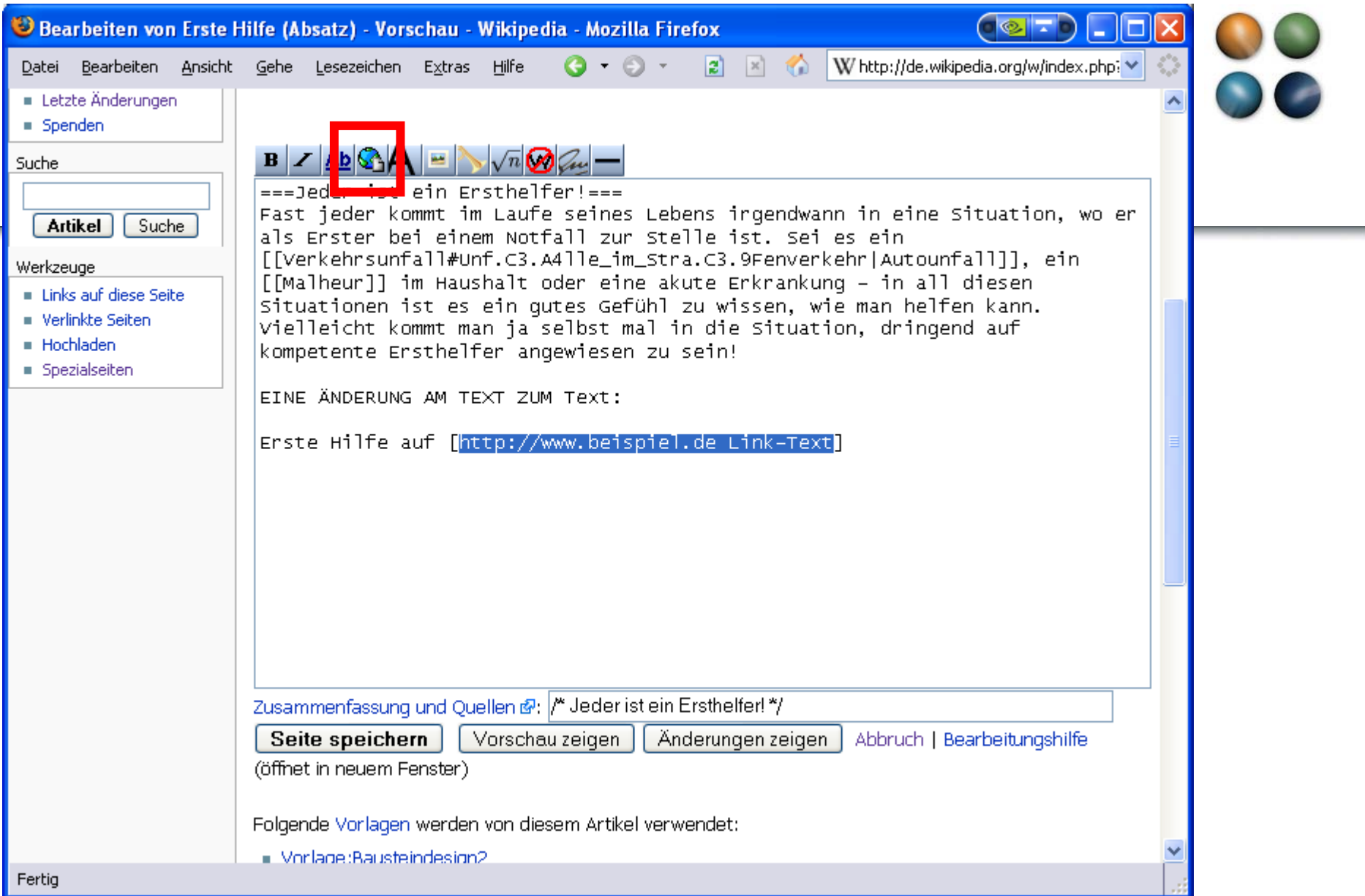

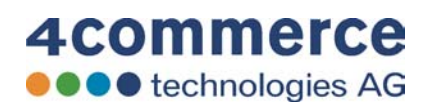

-

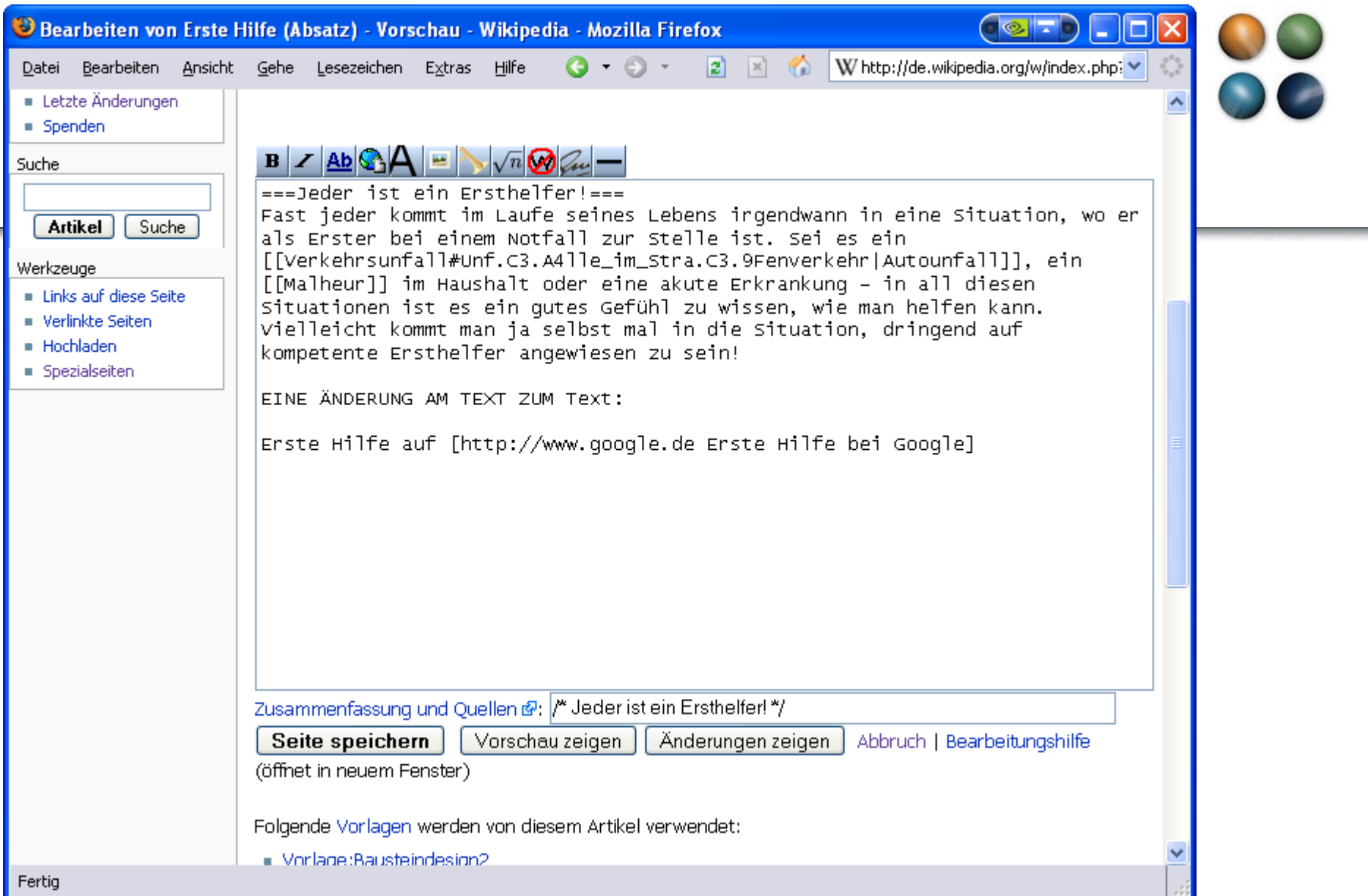

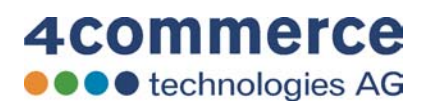

-

Bearbeiten von Erste Hilfe (Absatz) - Vorschau - Wikipedia - Mozilla Firefox

Bearbeiten Ansicht Gehe Lesezeichen Extras Hilfe Datei

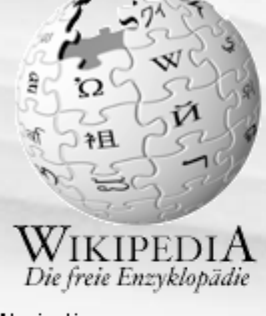

## Navigation

- Hauptseite
- Über Wikipedia
- **Themenportale**
- $\blacksquare$  Von A bis Z
- Zufälliger Artikel

# Mitmachen

- $\blacksquare$  Hilfe
- Wikipedia-Portal
- Letzte Änderungen
- Spenden

## Suche

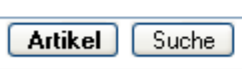

# Werkzeuge

- Links auf diese Seite
- **E** Verlinkte Seiten
- $Hochladen$

**Spezialseiten** 

Fertig

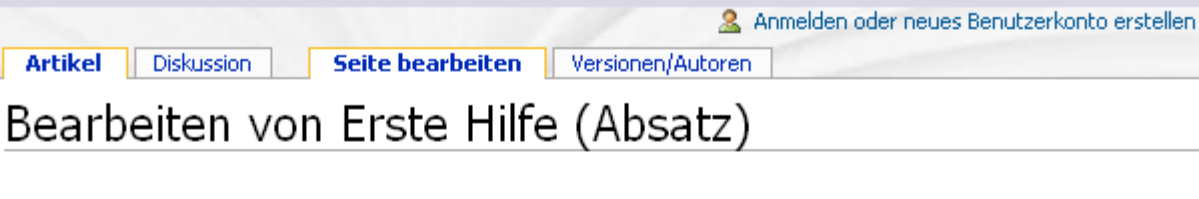

 $\mathbf{G}$  +  $\odot$  +

# Vorschau

Dies ist nur eine Vorschau, der Artikel wurde noch nicht gespeichert!

# Jeder ist ein Ersthelfer!

Fast jeder kommt im Laufe seines Lebens irgendwann in eine Situation, wo er als Erster bei einem Notfall zur Stelle ist. Sei es ein Autounfall, ein Malheur im Haushalt oder eine akute Erkrankung - in all diesen Situationen ist es ein qutes Gefühl zu wissen, wie man helfen kann. Vielleicht kommt man ja selbst mal in die Situation, dringend auf kompetente Ersthelfer angewiesen zu sein!

 $2 \times 0$ 

EINE ÄNDERUNG AM TEXT ZUM Text:

Erste Hilfe auf Erste Hilfe bei Google &

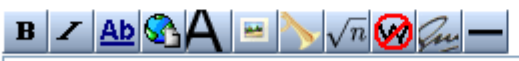

=== Jeden ist ein Ensthelfer! === Fast jeder kommt im Laufe seines Lebens ingendwann in eine Situation, wo er als Erster bei einem Notfall zur Stelle ist. Sei es ein [[Verkehrsunfall#Unf.c3.A411e\_im\_Stra.c3.9Fenverkehr|Autounfall]], ein [[Malheur]] im Haushalt oder eine akute Erkrankung – in all diesen situationen ist es ein qutes Gefühl zu wissen, wie man helfen kann. vielleicht kommt man ja selbst mal in die Situation, dringend auf<br>kommeterte Ersthelfer erschiedere zu esigl

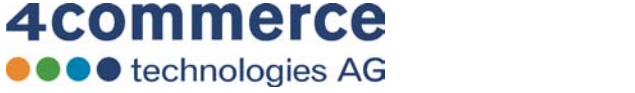

 $\checkmark$ 

 $\overline{\text{O}}$   $\otimes$   $\overline{\text{I}}$   $\overline{\text{O}}$ 

 $\overline{\phantom{a}}$ 

W http://de.wikipedia.org/w/index.php? V

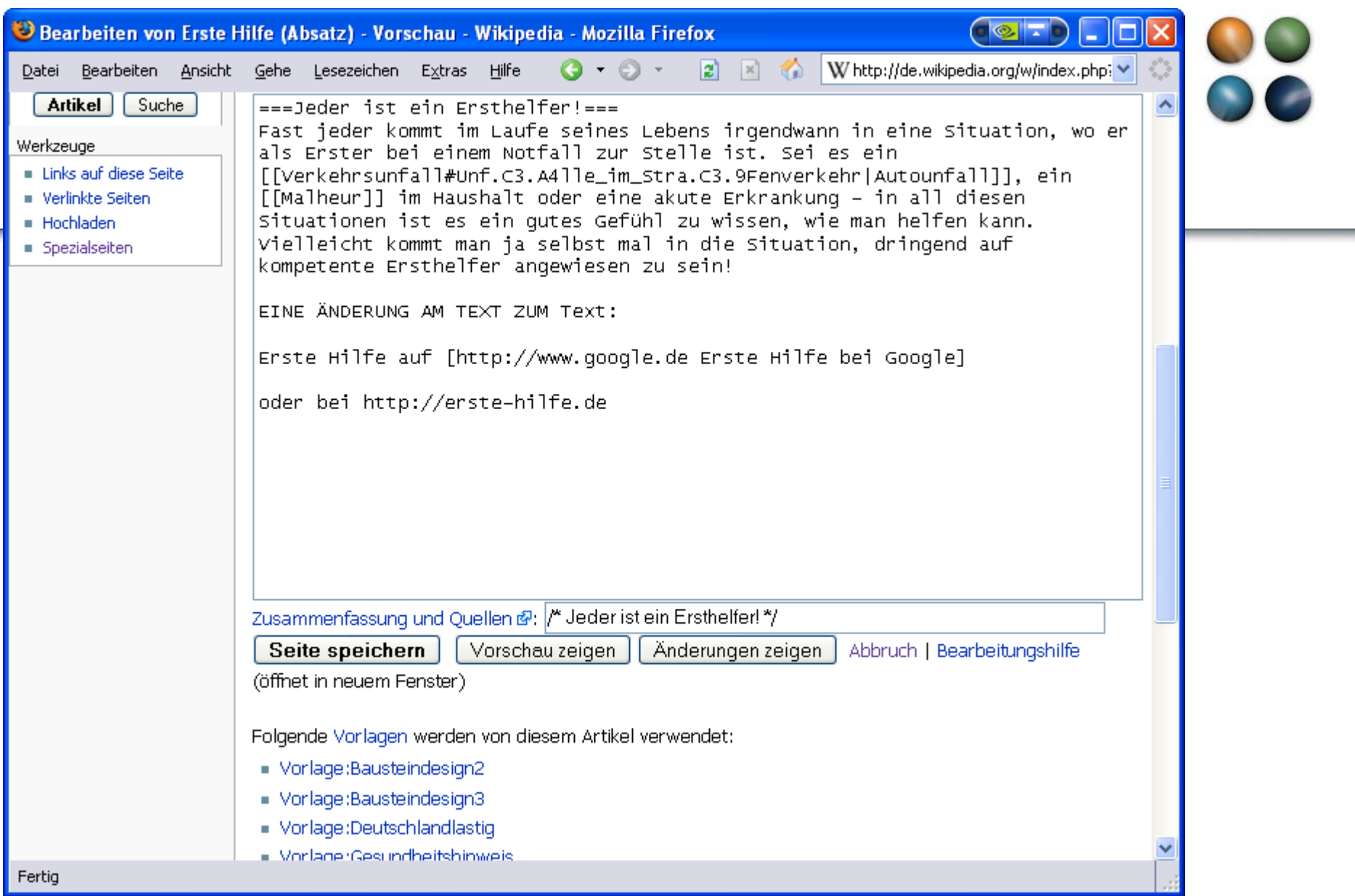

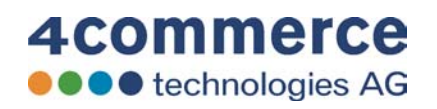

۰

Bearbeiten von Erste Hilfe (Absatz) - Vorschau - Wikipedia - Mozilla Firefox

**Artikel** 

Datei

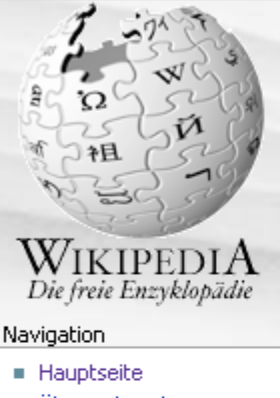

- Über Wikipedia
- **Themenportale**
- $\blacksquare$  Von A bis Z
- Zufälliger Artikel

# Mitmachen

- $\blacksquare$  Hilfe
- Wikipedia-Portal
- Letzte Änderungen
- Spenden

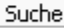

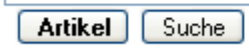

## Werkzeuge

- Links auf diese Seite
- **E** Verlinkte Seiten
- $Hochladen$

Spezialseiten

Fertig

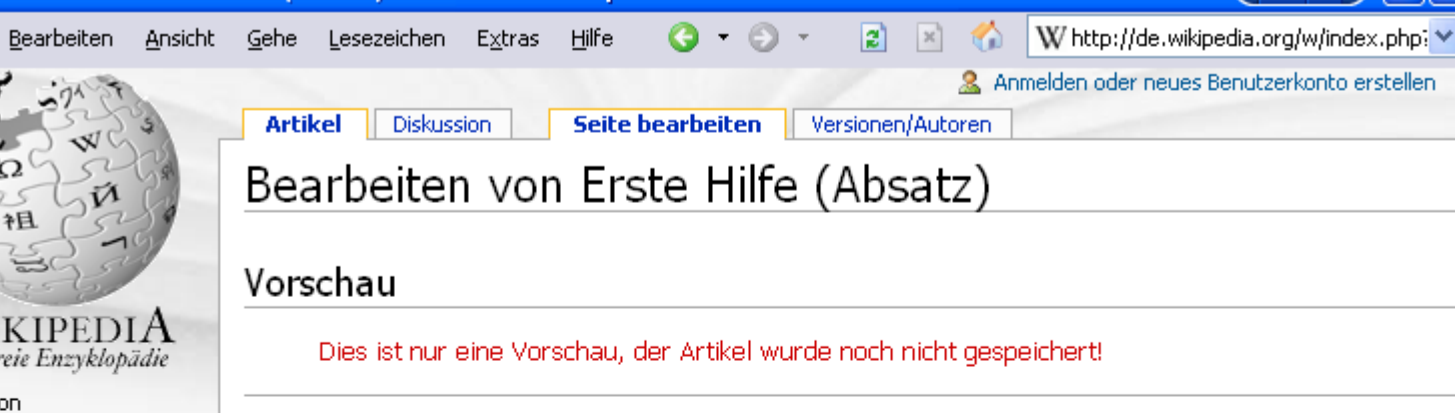

 $\overline{\text{O}}$   $\overline{\text{O}}$ 

 $\hat{\mathcal{A}}$ 

# Jeder ist ein Ersthelfer!

Fast jeder kommt im Laufe seines Lebens irgendwann in eine Situation, wo er als Erster bei einem Notfall zur Stelle ist. Sei es ein Autounfall, ein Malheur im Haushalt oder eine akute Erkrankung - in all diesen Situationen ist es ein qutes Gefühl zu wissen, wie man helfen kann. Vielleicht kommt man ja selbst mal in die Situation, dringend auf kompetente Ersthelfer angewiesen zu sein!

EINE ÄNDERUNG AM TEXT ZUM Text:

Erste Hilfe auf Erste Hilfe bei Google &

oder bei http://erste-hilfe.de @

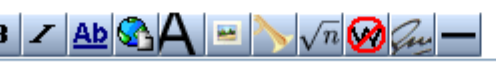

=== Jeden ist ein Ersthelfer! === Fast jeder kommt im Laufe seines Lebens irgendwann in eine Situation, wo er als Erster bei einem Notfall zur Stelle ist. Sei es ein [[Verkehrsunfall#Unf.C3.A4]le\_im\_Stra.C3.9Fenverkehr|Autounfall]], ein [[Malheur]] im Haushalt oder eine akute Erkrankung – in all diesen Situationen ist es ein gutes Gefühl zu wissen, wie man helfen kann.

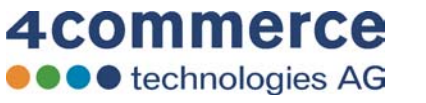

 $\ddotmark$ 

Bearbeiten von Erste Hilfe (Absatz) - Vorschau - Wikipedia - Mozilla Firefox

**Diskussion** 

Datei

Bearbeiten Ansicht Gehe Lesezeichen Extras Hilfe

**Artikel** 

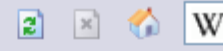

Versionen/Autoren

W http://de.wikipedia.org/w/index.php? →

 $\bullet$   $\bullet$   $\bullet$   $\bullet$ 

 $\hat{\mathcal{A}}$ 

& Anmelden oder neues Benutzerkonto erstellen

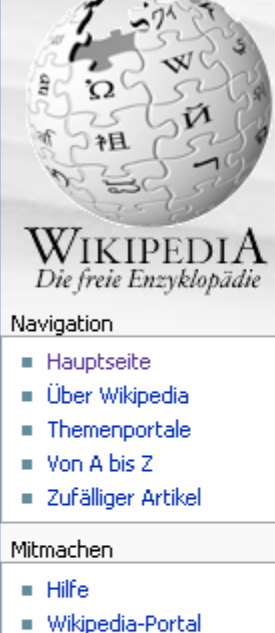

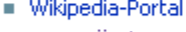

- **E** Letzte Änderungen
- $\blacksquare$  Spenden

## Suche

Artikel Suche

4commerce

**O** e technologies AG

## Werkzeuge

- Links auf diese Seite
- **E** Verlinkte Seiten
- $Hochladen$

≺

Fertig

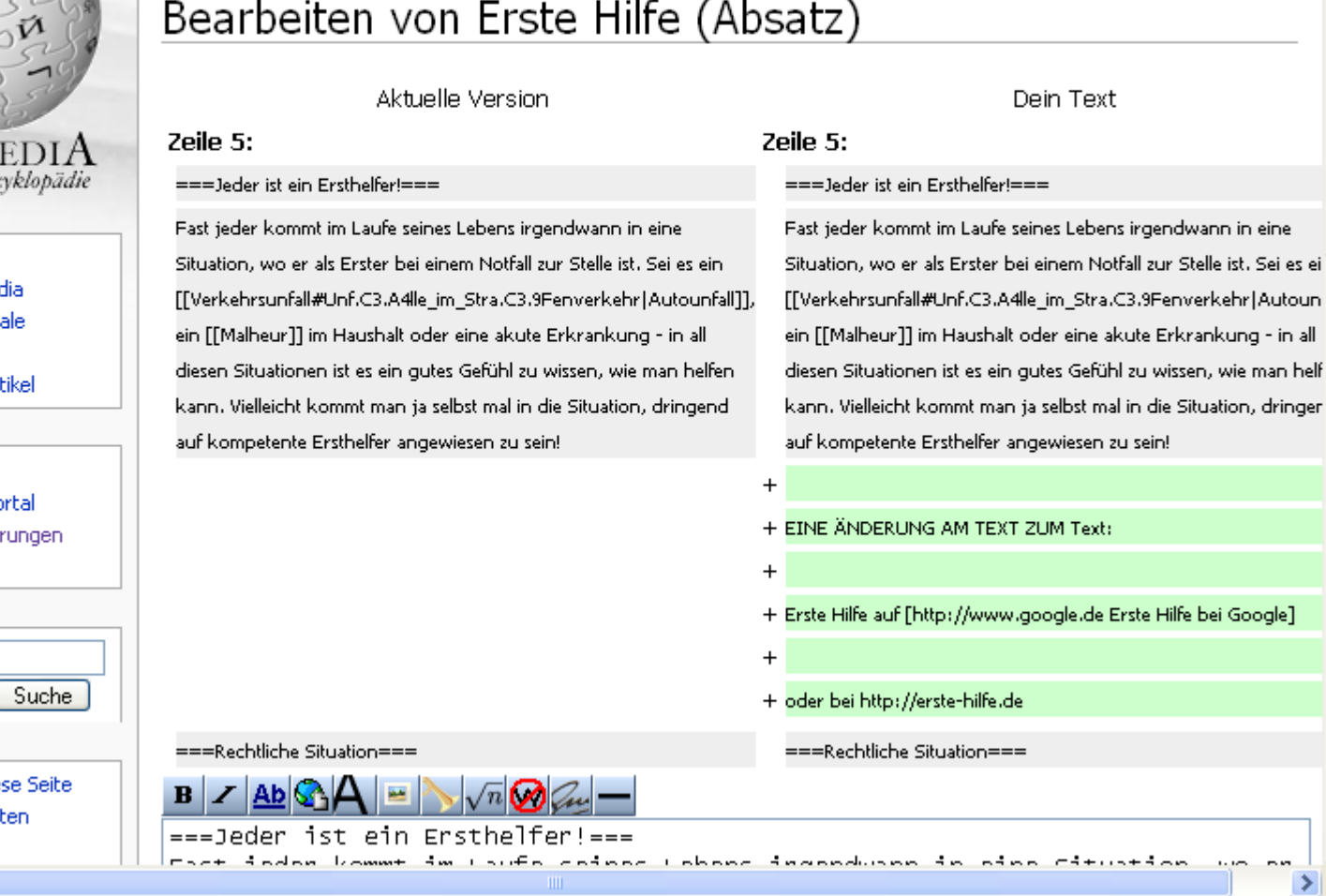

 $\mathbf{G}$  +  $\odot$  +

Seite bearbeiten

×

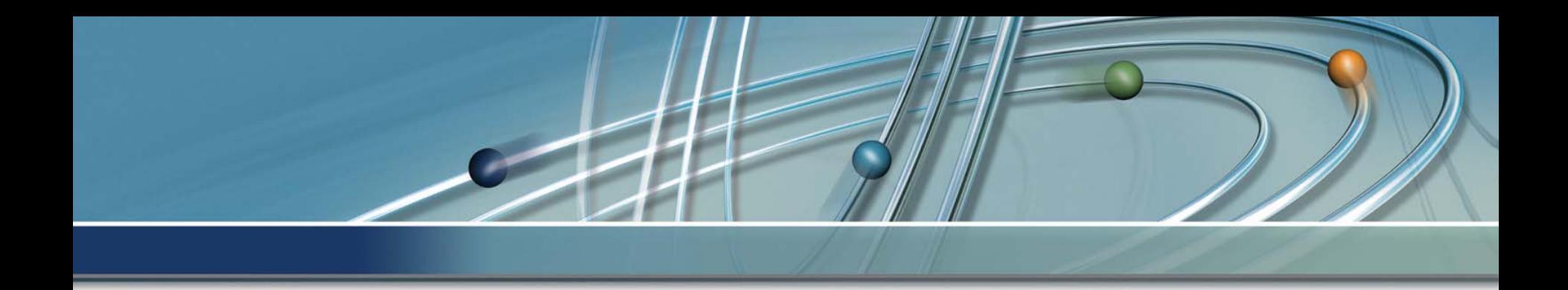

# **wikibooks**

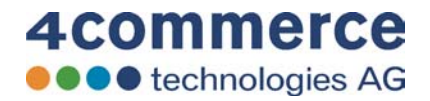

Datei Bearbeiten Ansicht Gehe Lesezeichen Extras Hilfe

**Kapitel** 

Hauptseite

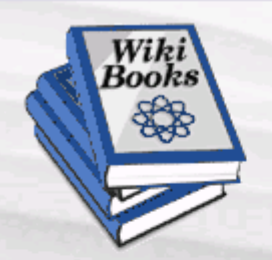

# Think free. Learn free.

### Navigation

- **Hauptseite**
- Wikibooks-Portal
- Aktuelle Ereignisse
- Letzte Änderungen
- Zufälliger Artikel
- $Hilfe$
- Spenden

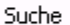

Suche Los

## Werkzeuge

- Was zeigt hierhin
- Verlinkte Seiten
- $Hochladen$
- Spezialseiten
- Druckversion
- $\blacksquare$  Permanentlink

### Andere Sprachen

العاسة • Fertig

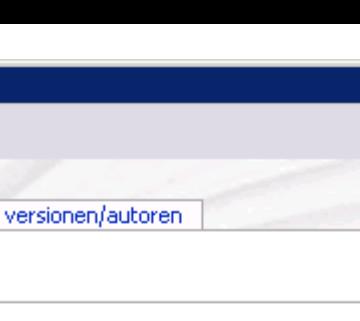

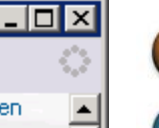

# Willkommen bei Wikibooks

Diskussion

Wikibooks ist eine mehrsprachige Bibliothek mit Lehrbüchern und anderen Lern- und Lehrmaterialien, deren Inhalte frei nutzbar sind und es für immer bleiben. werden. Bei Wikibooks können sich alle beteiligen und ihr Wissen einbringen - die ersten Schritte sind ganz einfach. Auf unserem Projektportal gibt es weitere Hilfestellungen sowie Möglichkeiten zur Beteiligung.

Ouelltext betrachten

Liste aller Bücher - Liste aller Bücherregale -Wunschzettel

# Zusammenarbeit

# Mathematik: Schulmathematik: Trigonometrie

Trigonometrie ist die Dreieckslehre. Sie behandelt alles was mit Dreiecken und darauf aufbauenden Figuren zu tun hat...

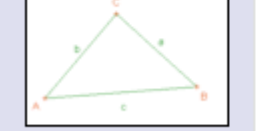

To-Do

weiterlesen

# **Wikibooks aktuell**

# Wikihooks-Wizzard  $(16.11.2005)$

Wir versuchen gerade, einen Wizzard zum Erstellen von Wikihooks in die Software zu integrieren. Unter anderen geht es darum, die "beste" Buchnavigation zu finden. Das ganze findet auf der Projektkoordinationsseite statt.

### weiterlesen

2 Anmelden

### Weitere aktuelle Ereignisse

# **Informationen**

Am 10. Juli 2003 wurde das Wikimedia-Projekt "Wikibooks" ins Leben gerufen. Die deutschsprachige Ausgabe gibt es

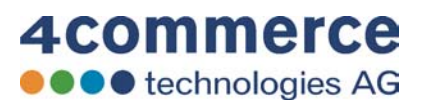

▾╎

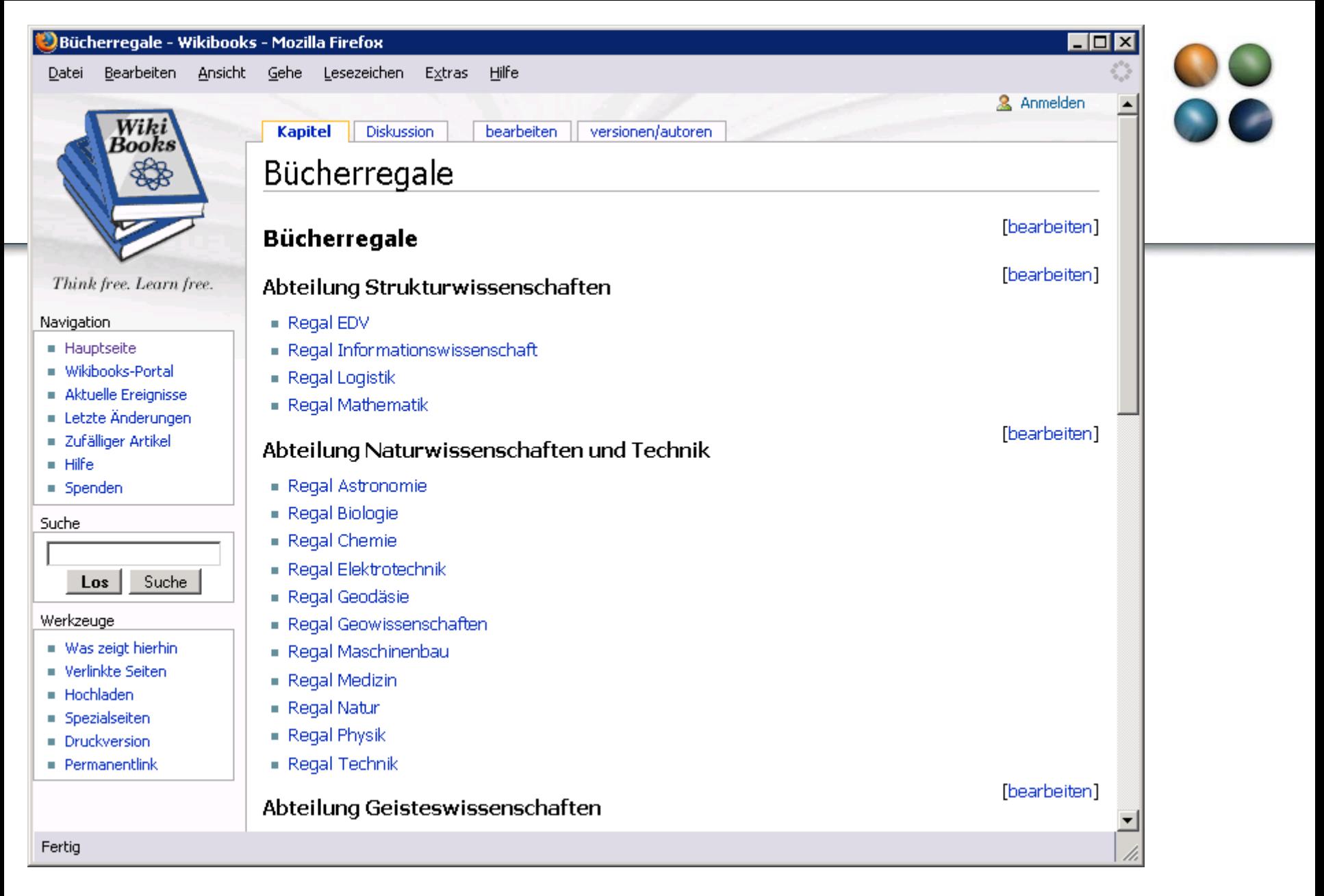

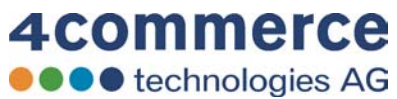

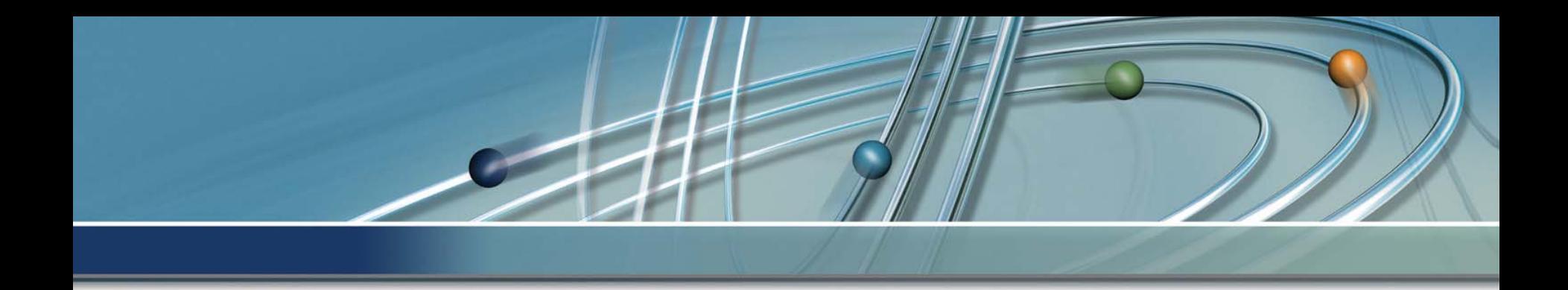

# **Wissen**

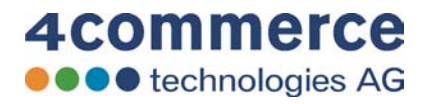

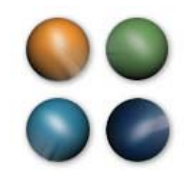

# **Knowledge Management**

**O** technologies AG

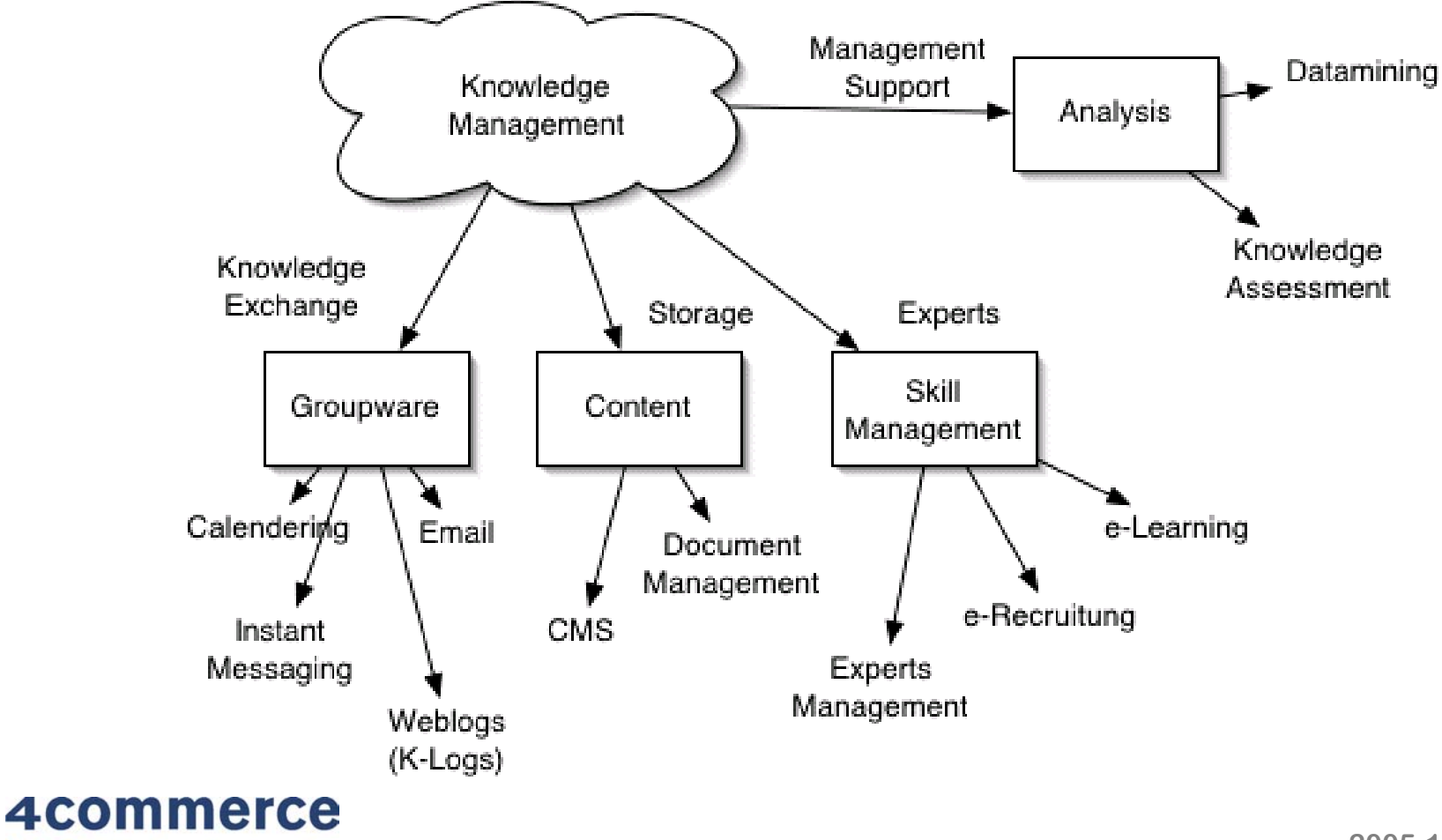

**2005-11-3035**

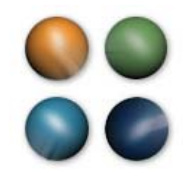

# **Zusammenfassung**

- Wikis sind einfach und flexibel
- Wikis sind günstig
- •Wikis fördern die Kommunikation

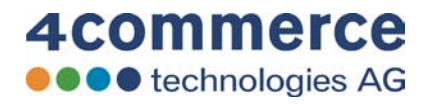

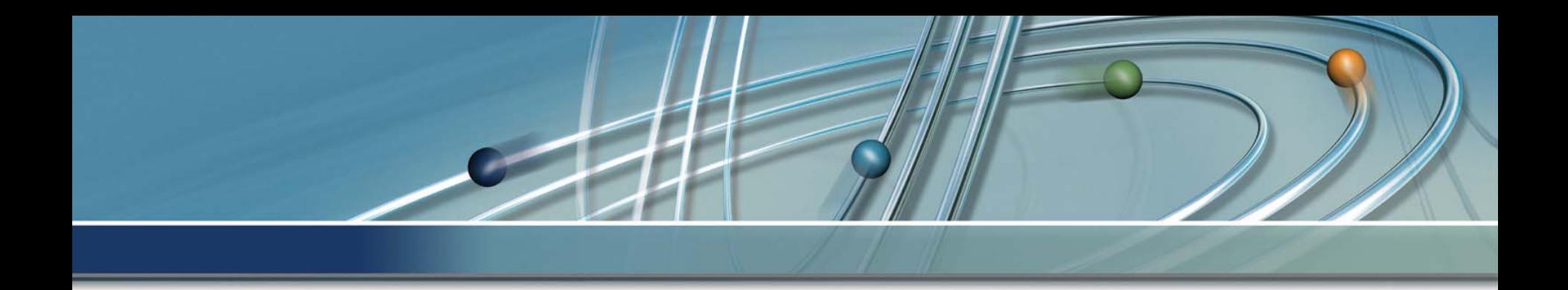

# **Wiki Spezial**

# Erweiterte Anwendungsmöglichkeiten

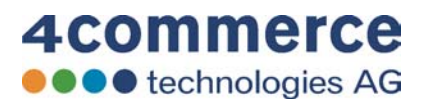

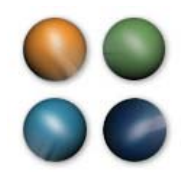

# **Wiki Spezial**

- Projektdokumentation und Analyse
- Dokumentenmanagement
- Virtuelles Datei-System
- Index für Dateien, Dokumente, Ordner, Ablagen

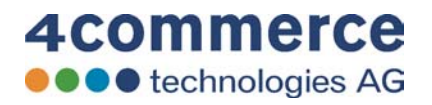

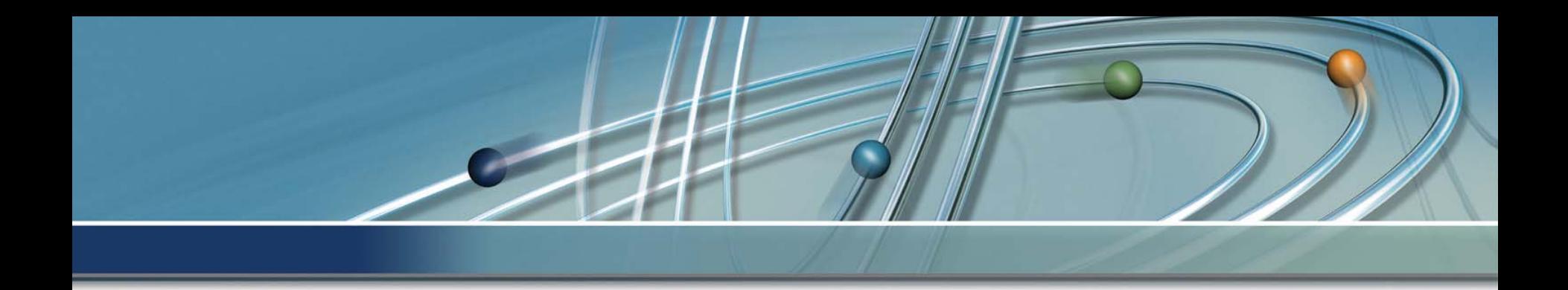

# **Wiki**

# Visualisierung und Navigation

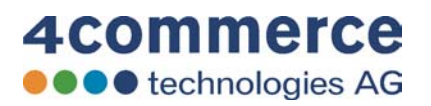

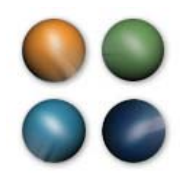

# **Treemaps**

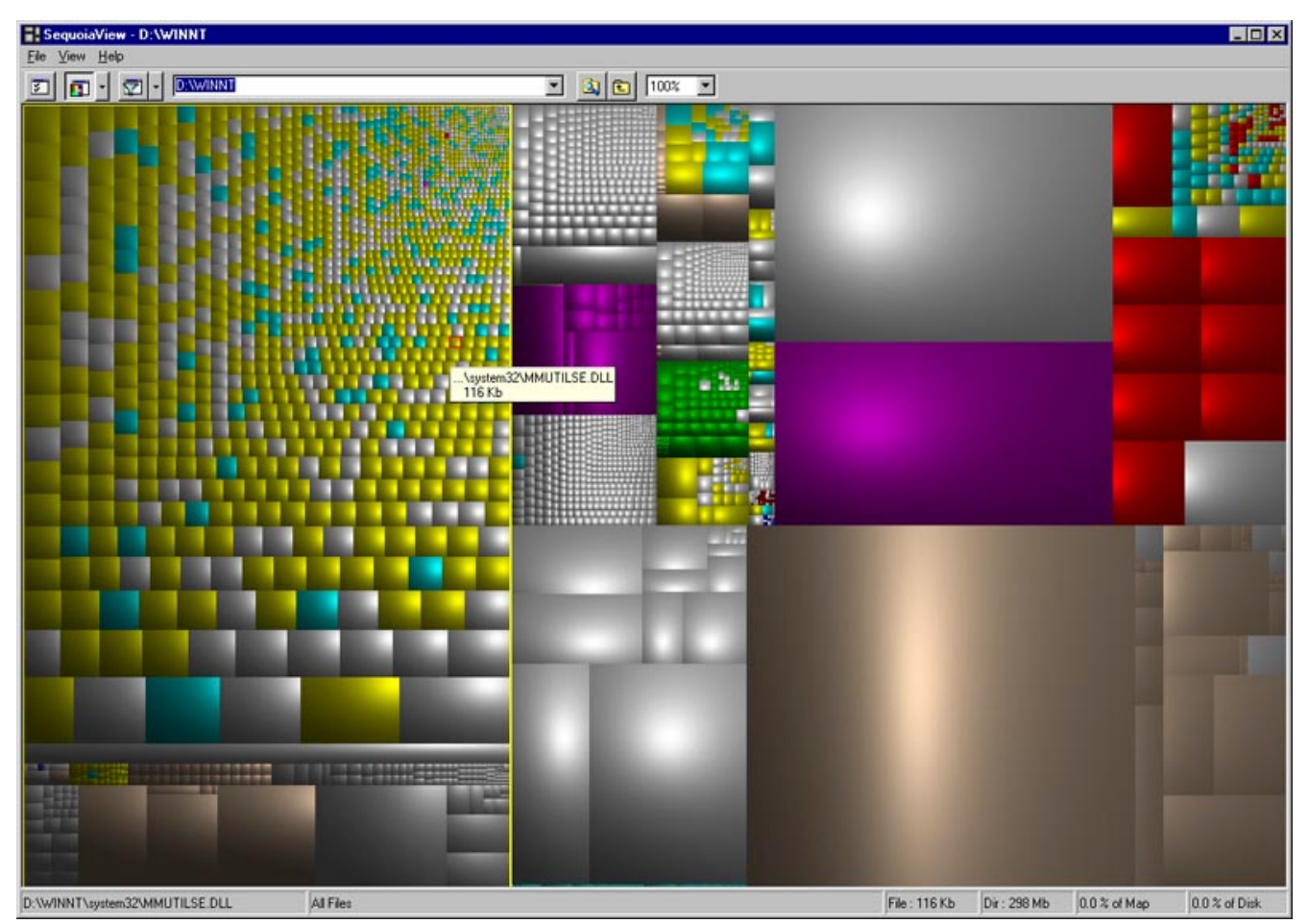

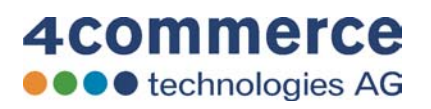

# **cvp (cyberspace visualation prj)**

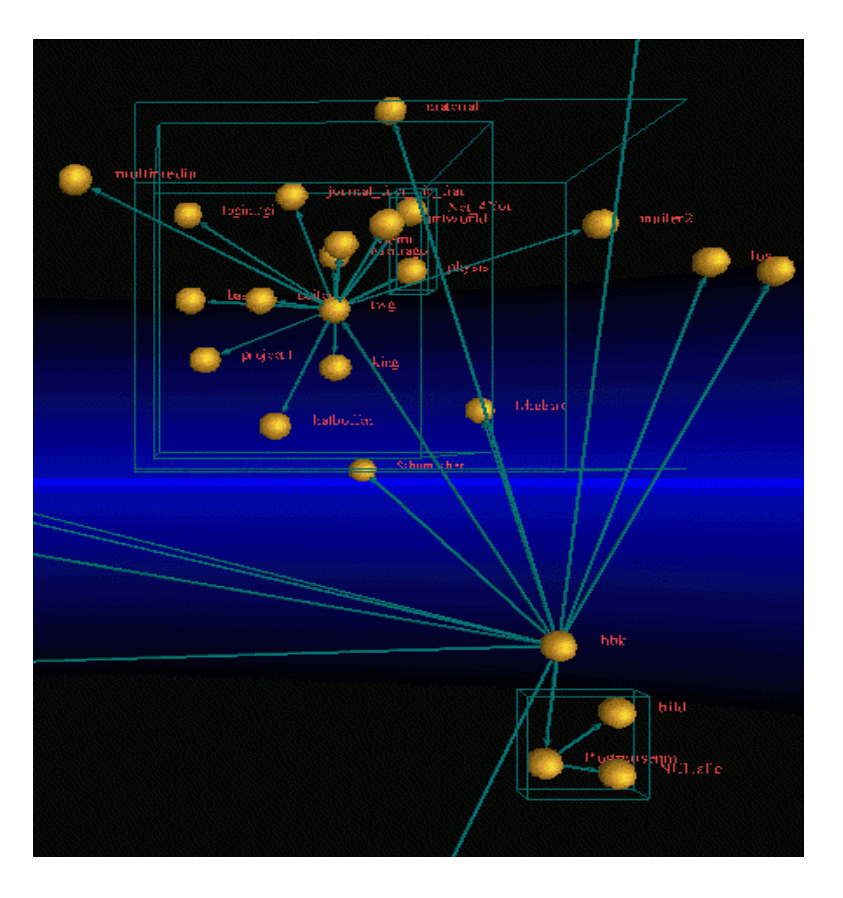

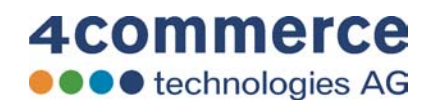

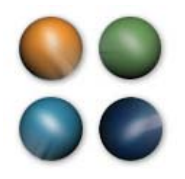

# **Wiki**

• weitere Fragen

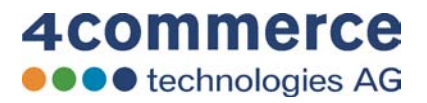

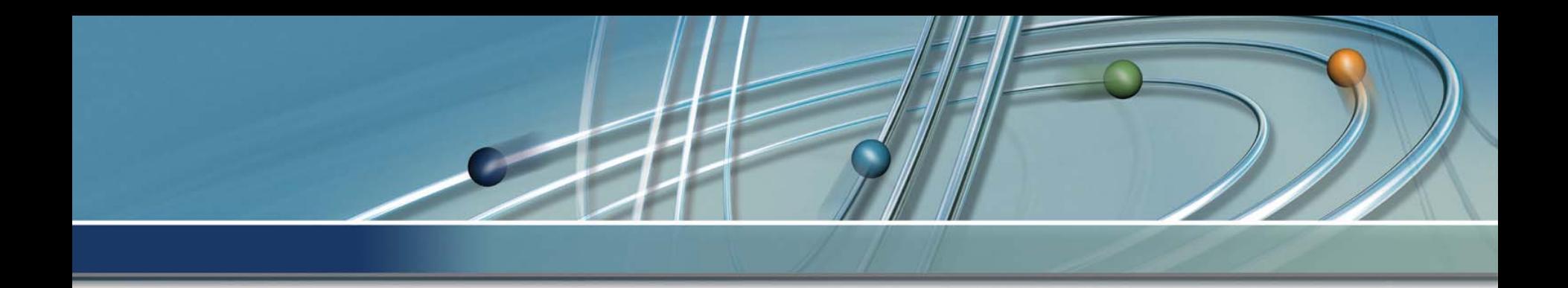

# by 4commerce technologies AG Hamburg

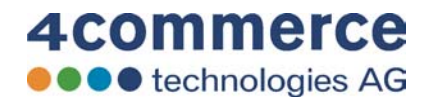